#### Прочитай слово. Найди подходящую картинку.

**AYK** 

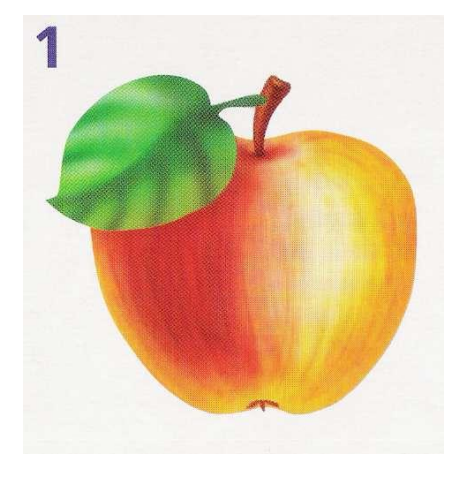

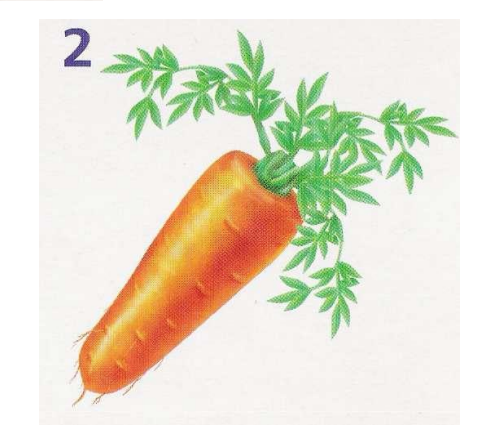

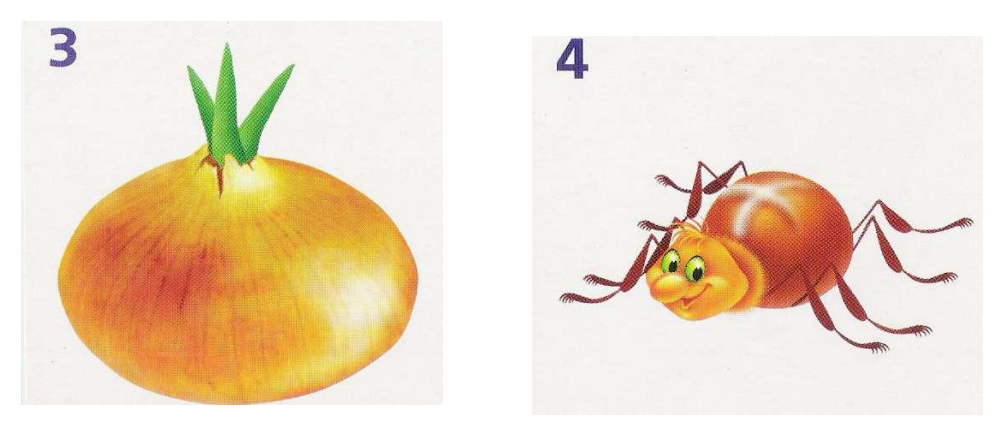

*наведи стрелку на выбранную картинку и нажми один раз левой кнопкой мыши*

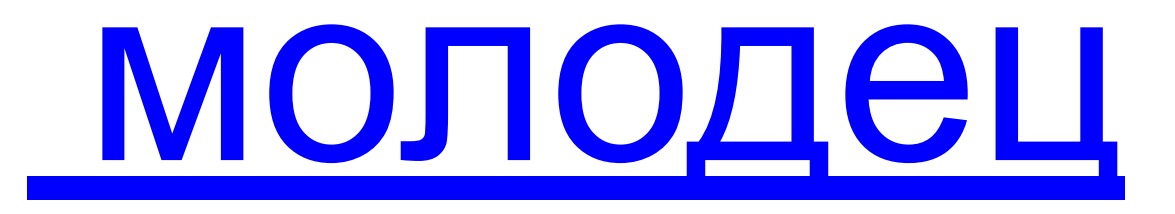

*наведи стрелку на это слово и нажми один раз*

 *левой кнопкой мыши*

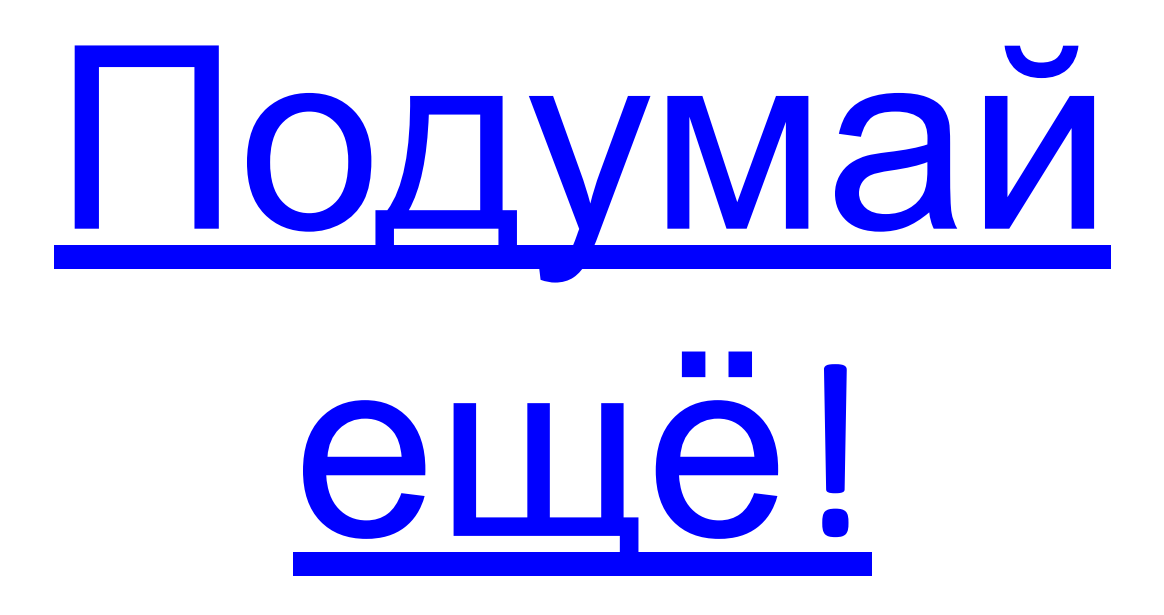

 *наведи стрелку на это слово и нажми один раз левой кнопкой мыши*

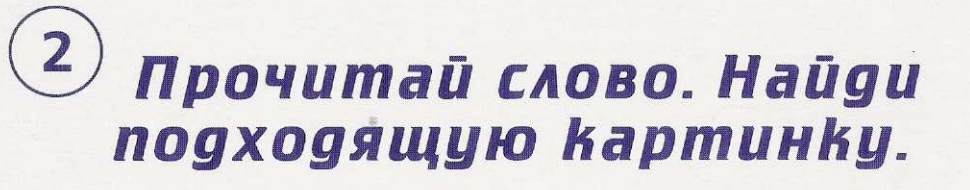

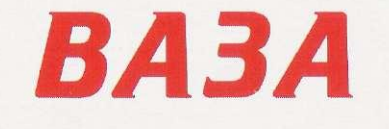

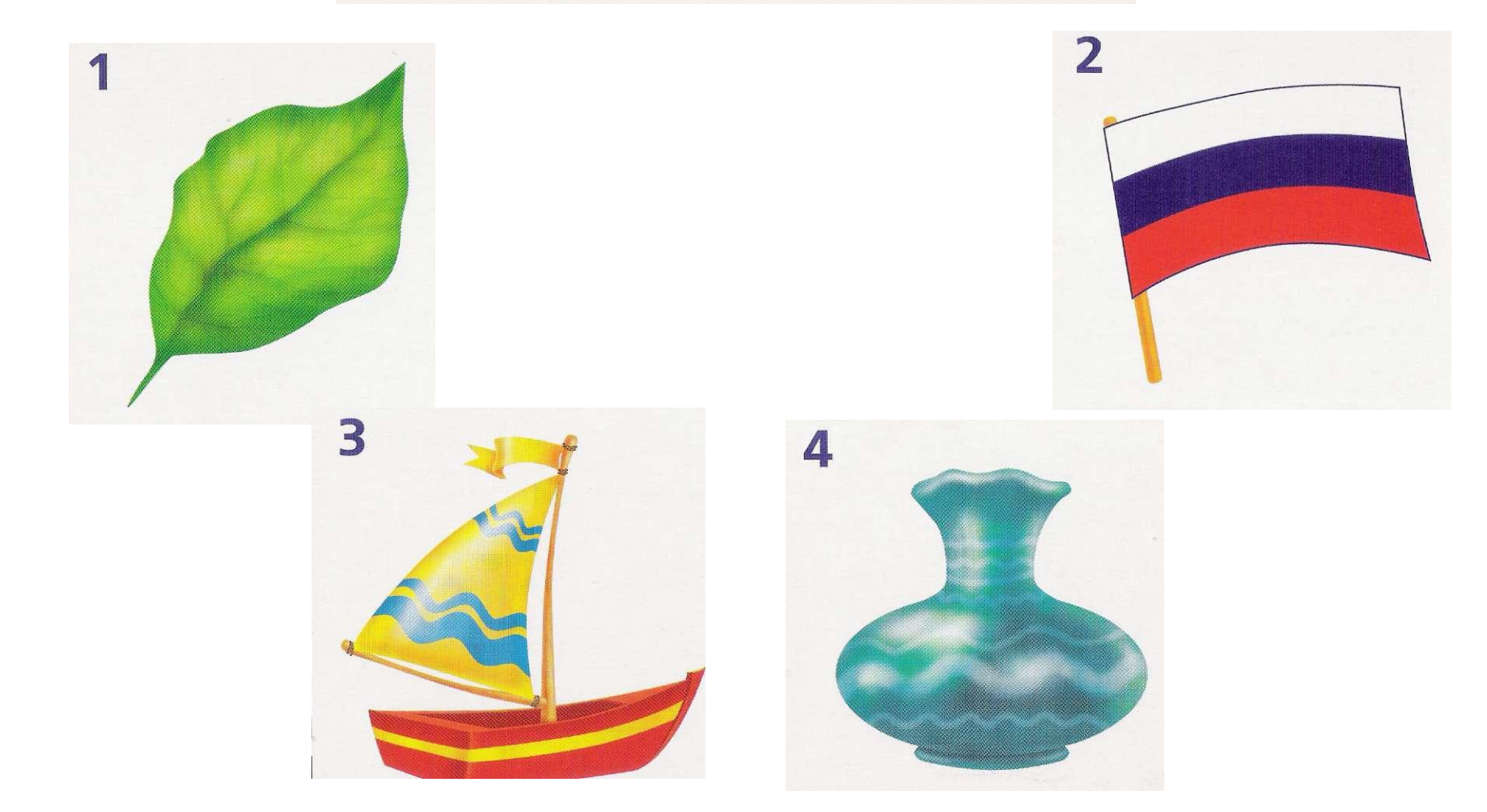

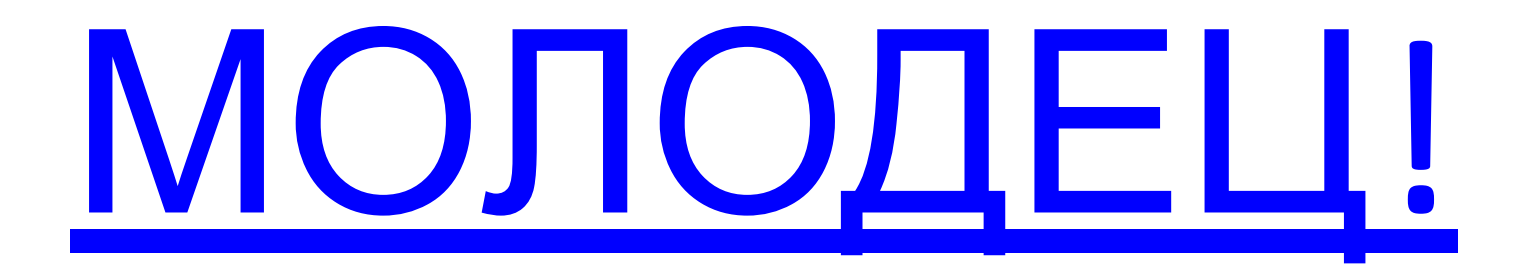

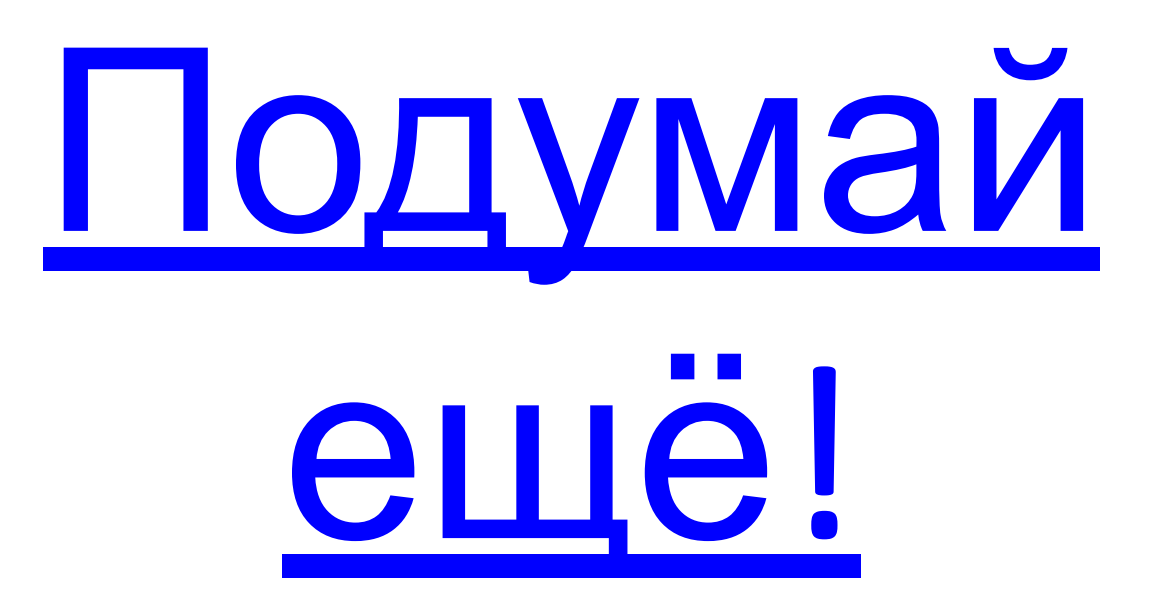

 $\left(3\right)$ Прочитай слово. Найди подходящую картинку.

### **КНИГА**

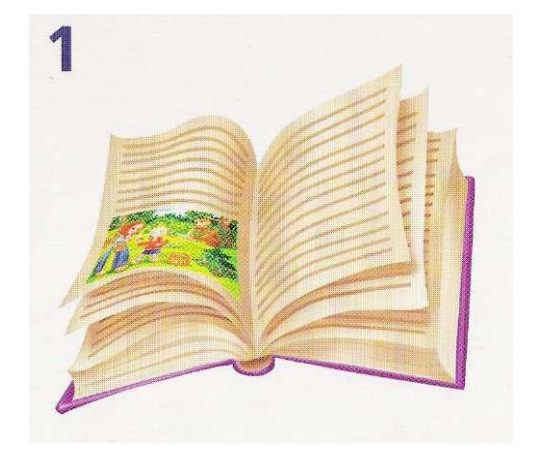

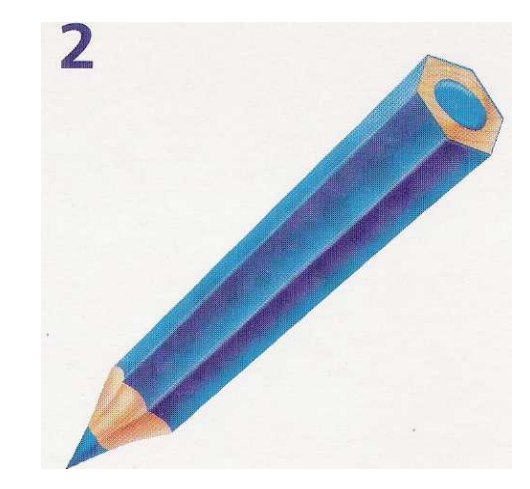

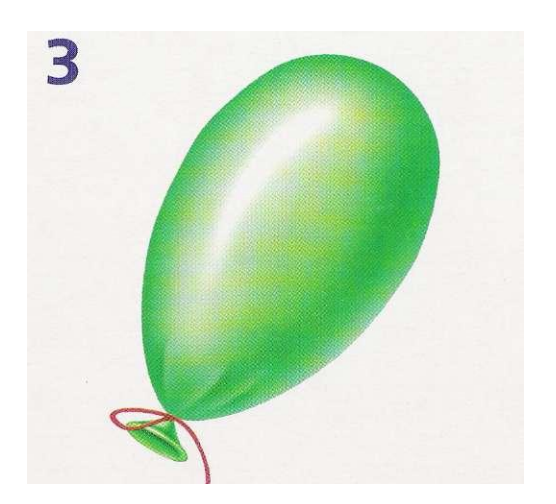

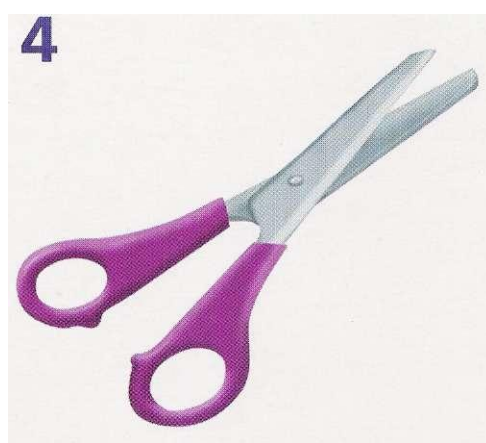

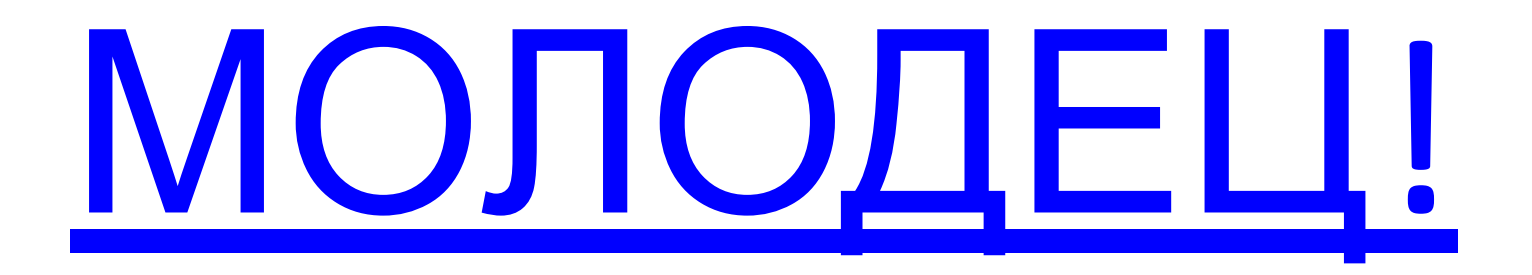

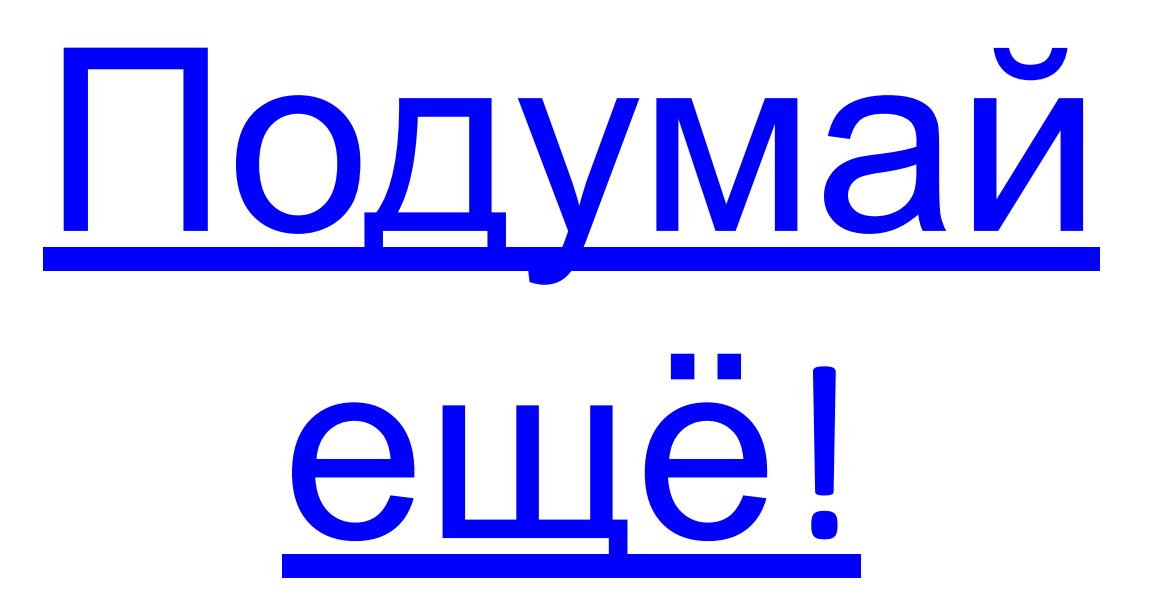

 $\overline{4}$ Прочитай слово. Найди подходящую картинку.

## CAMONËT

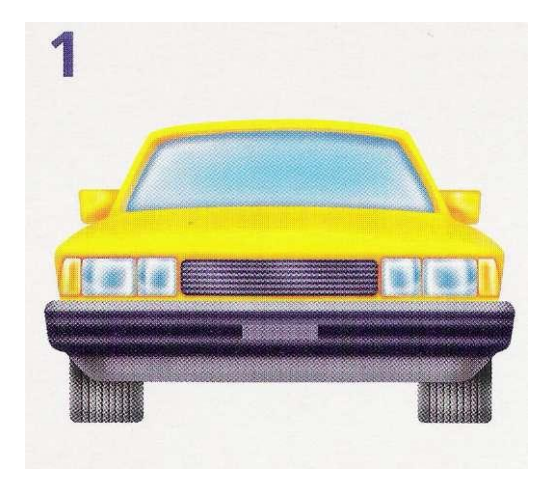

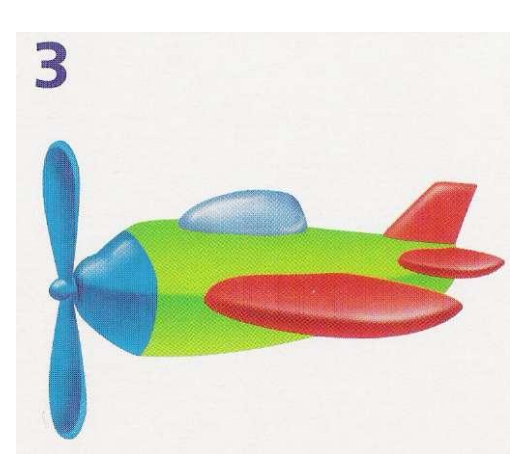

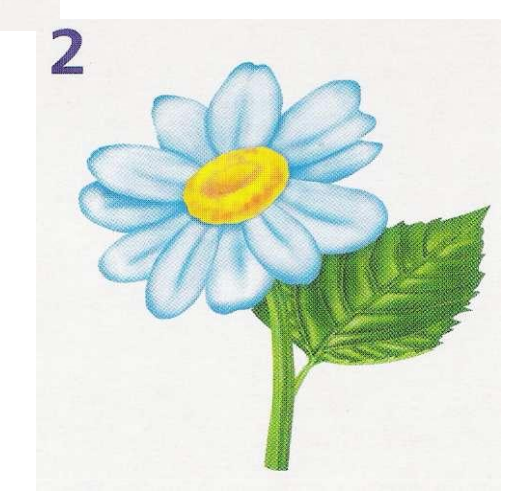

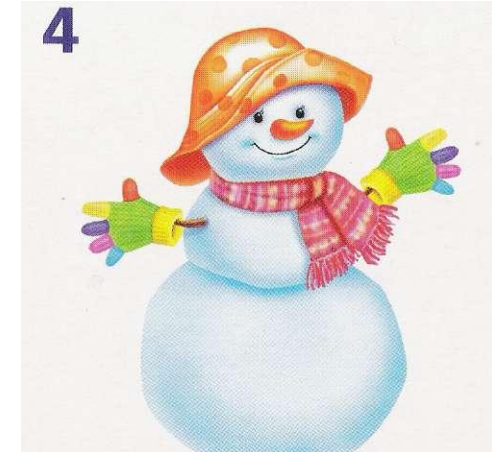

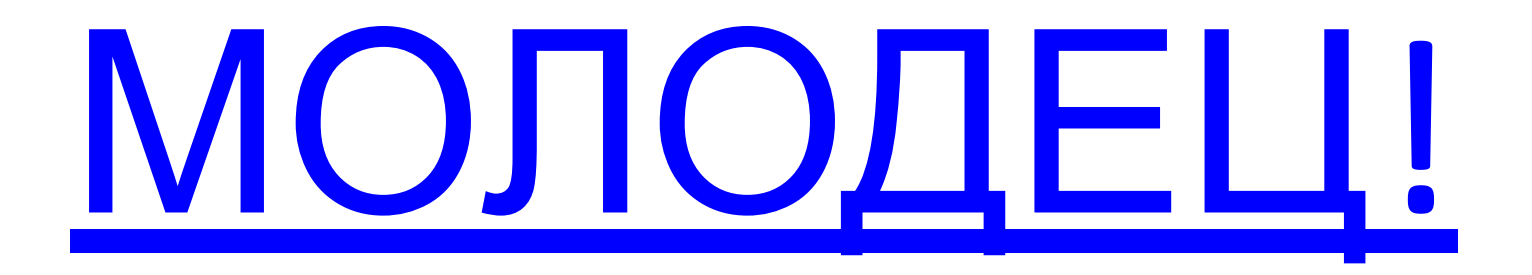

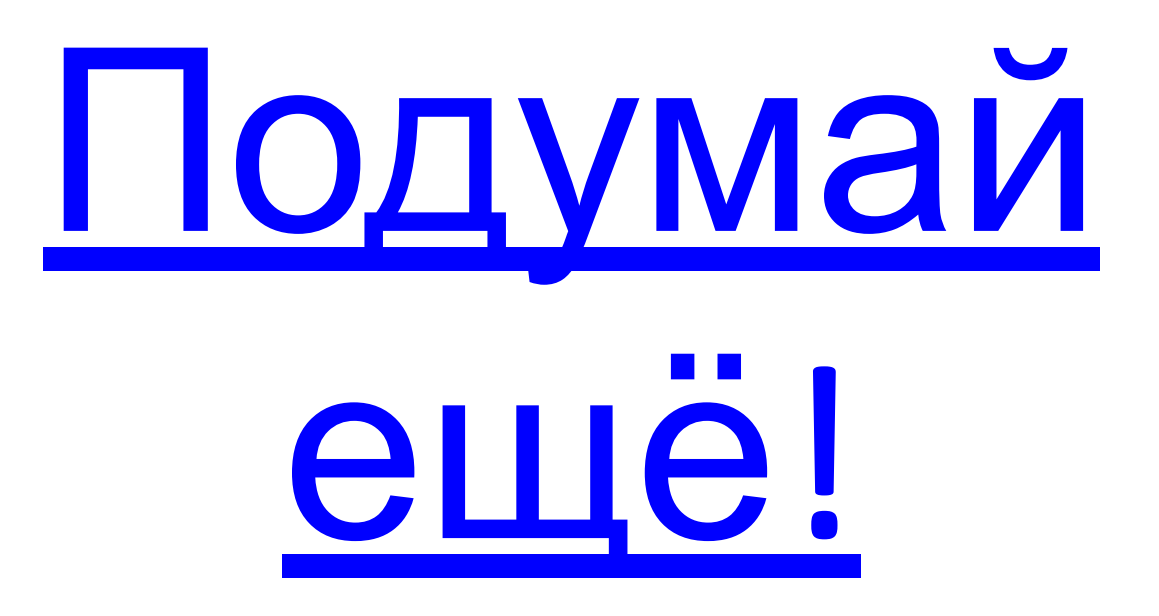

5 Kakoe CAOBO 3geCb спряталось? Выбери нужную картинку.

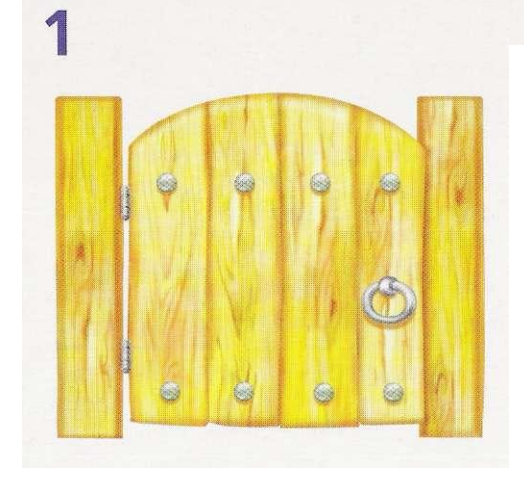

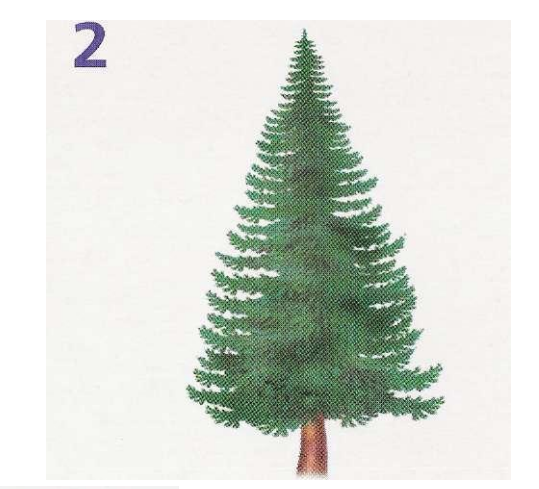

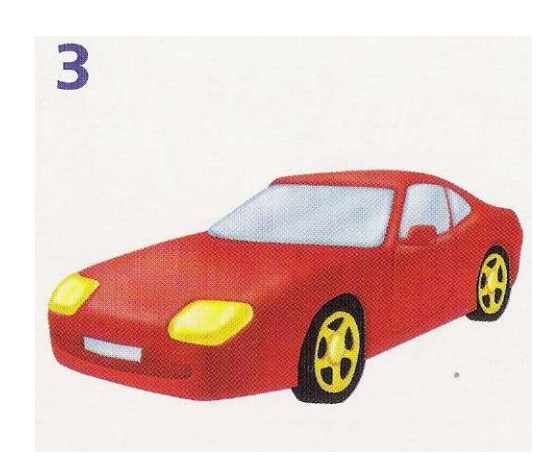

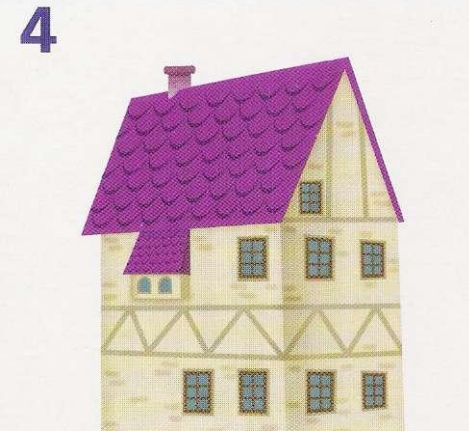

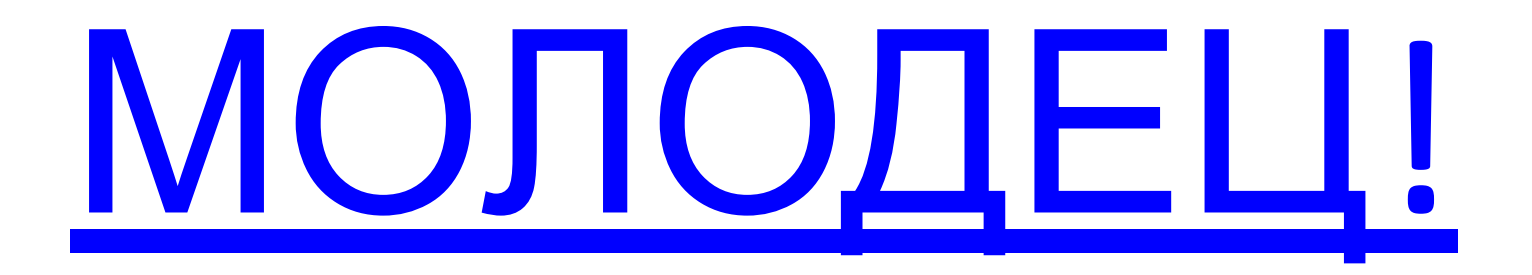

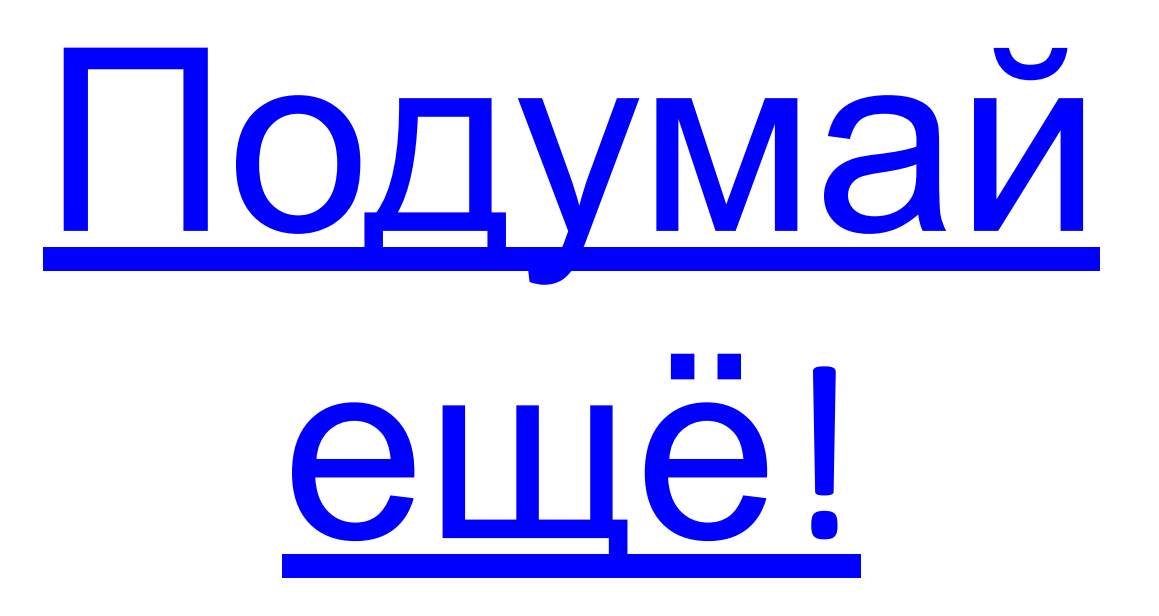

 $6)$  *M*<sub>3</sub> kakux  $6$ ykB можно собрать название этой **KapmuHku?** 

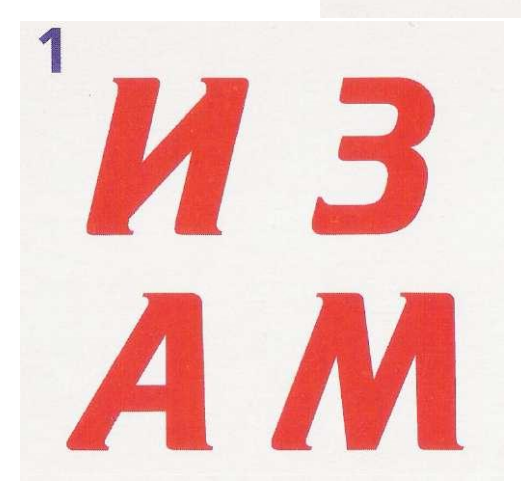

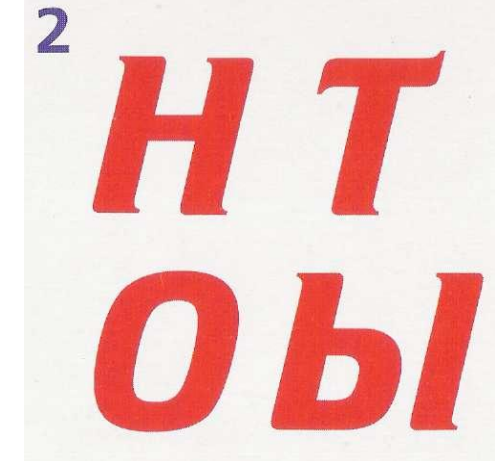

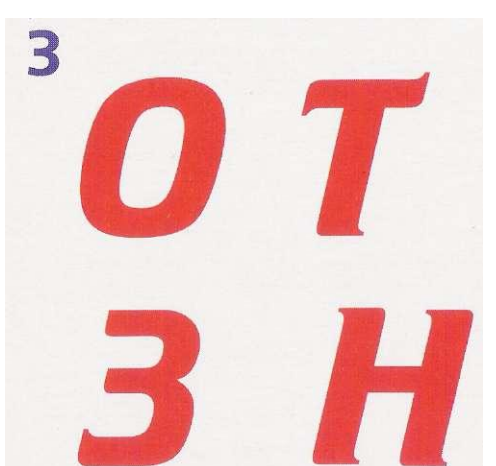

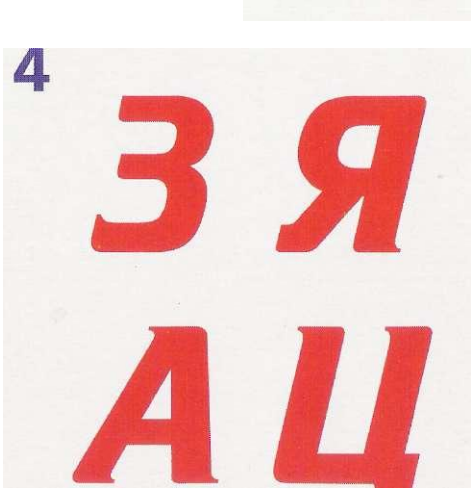

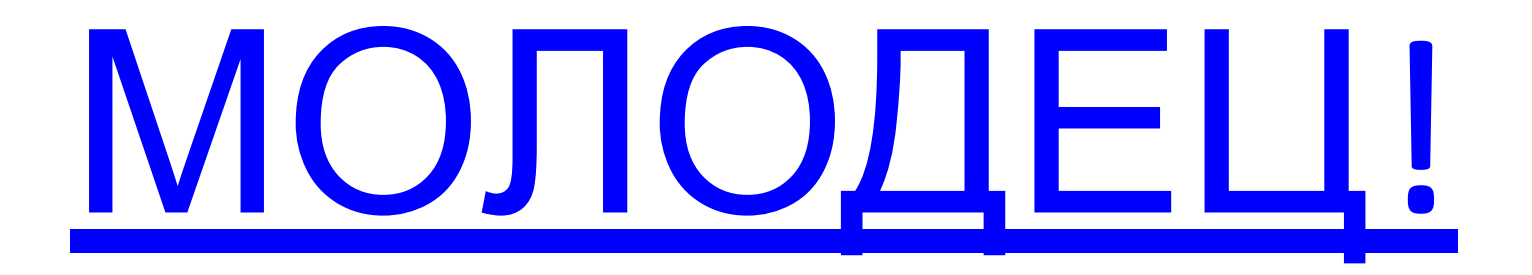

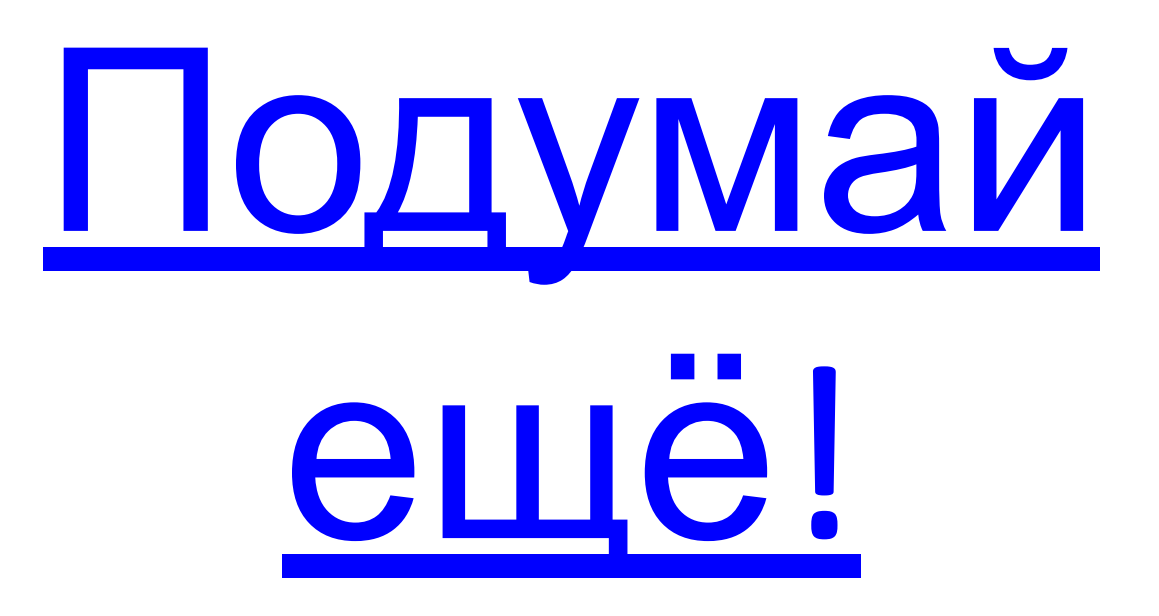

 $\mathcal{D}$  Расставь буквы по<br>— порядку. Прочитай слово. Выбери картинку.

### 31524 ШВЯИН

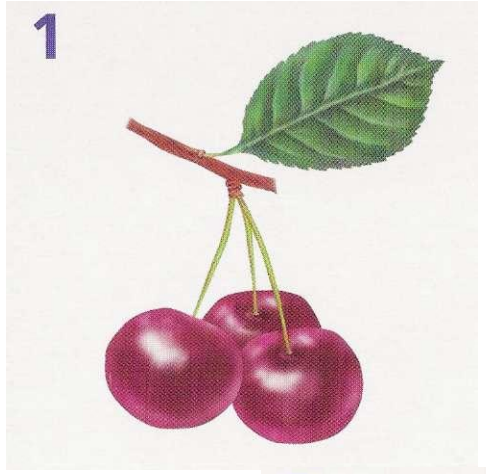

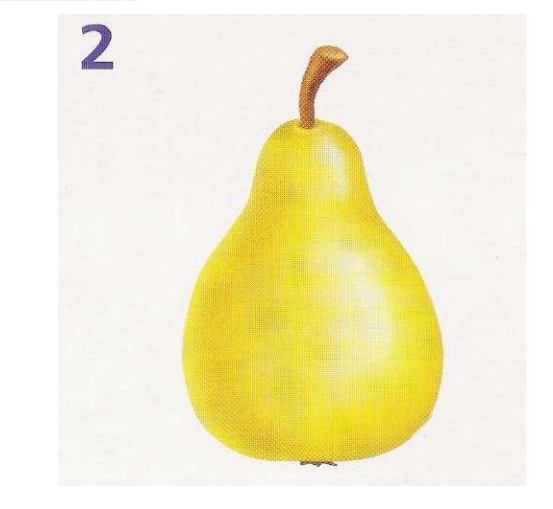

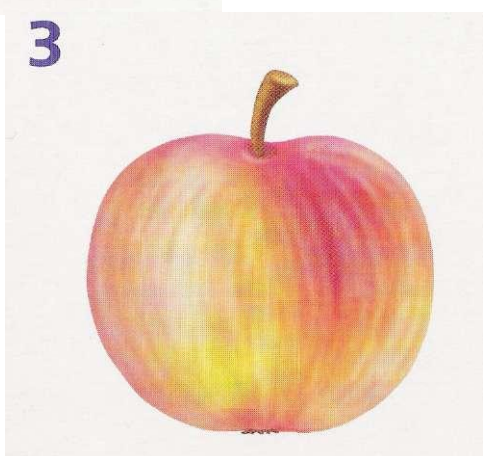

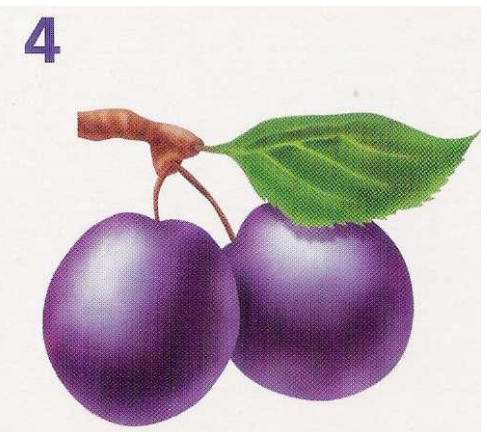

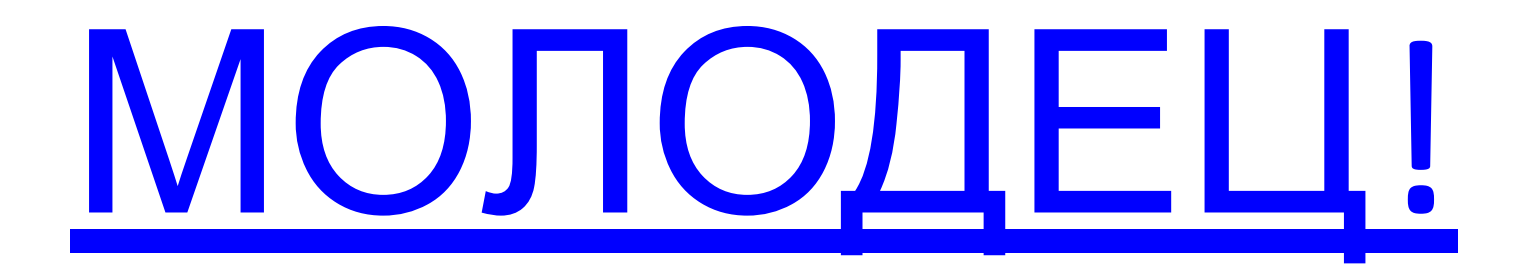

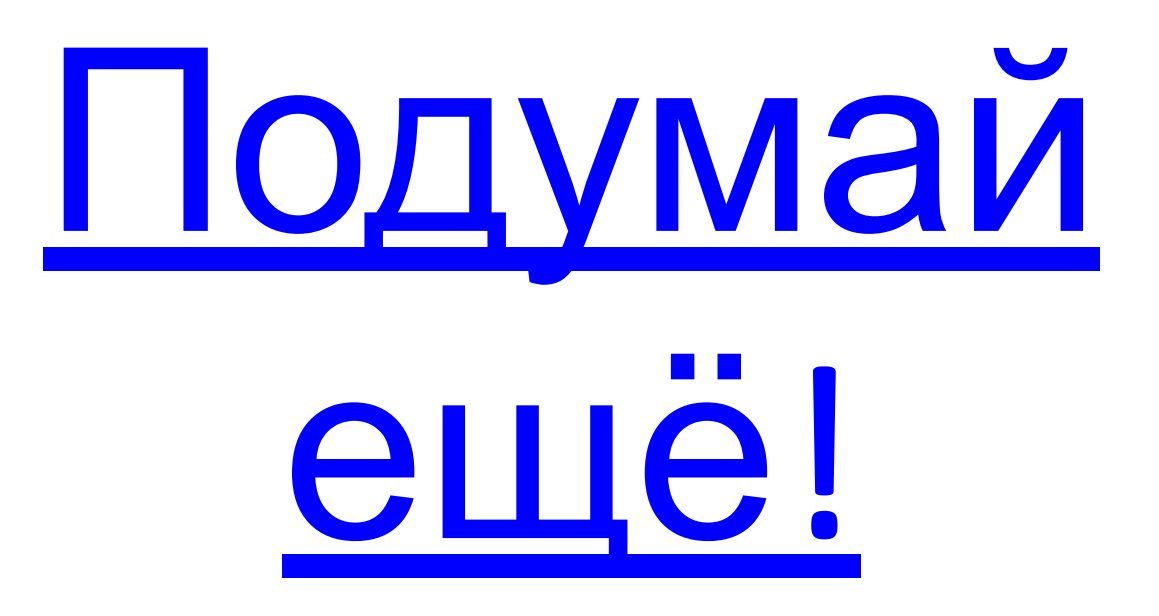

8) Расставь буквы от<br>Самой большой до самой маленькой. Прочитай слово. Выбери картинку.  $A\mathbf{E}$ 

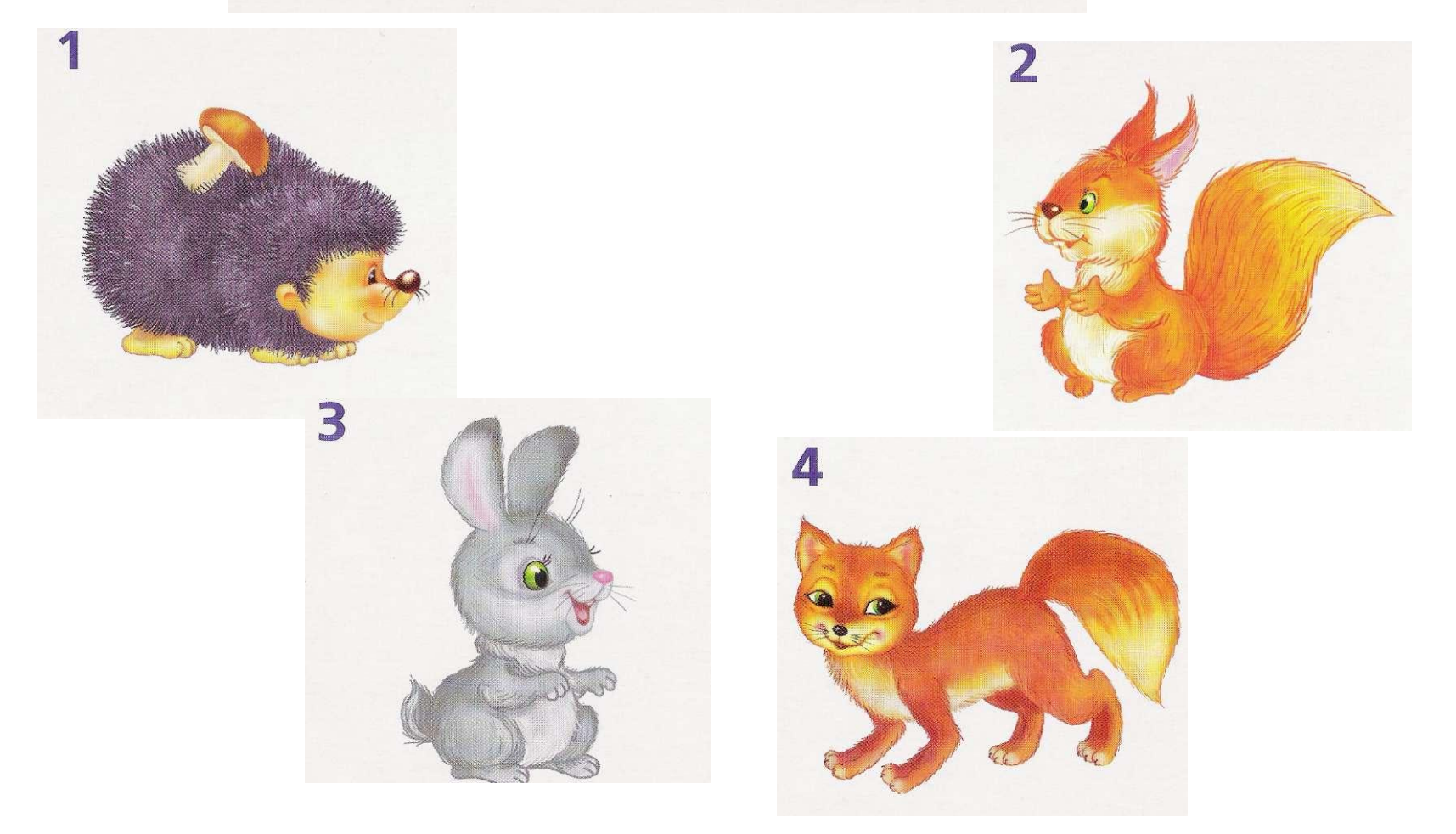

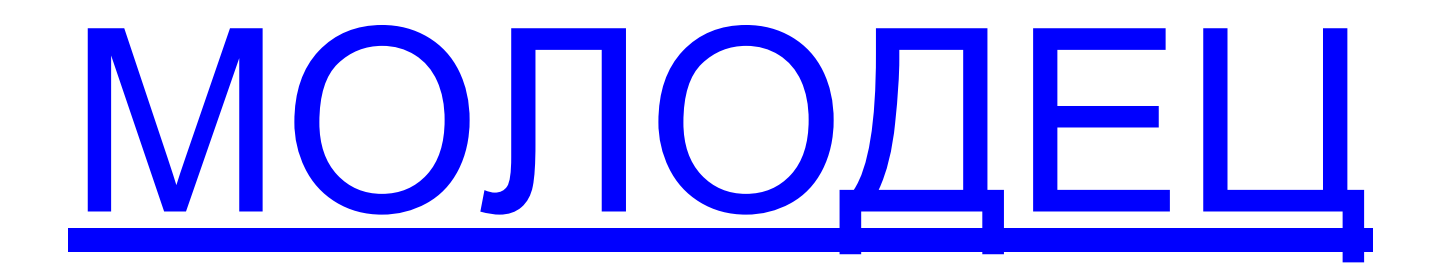

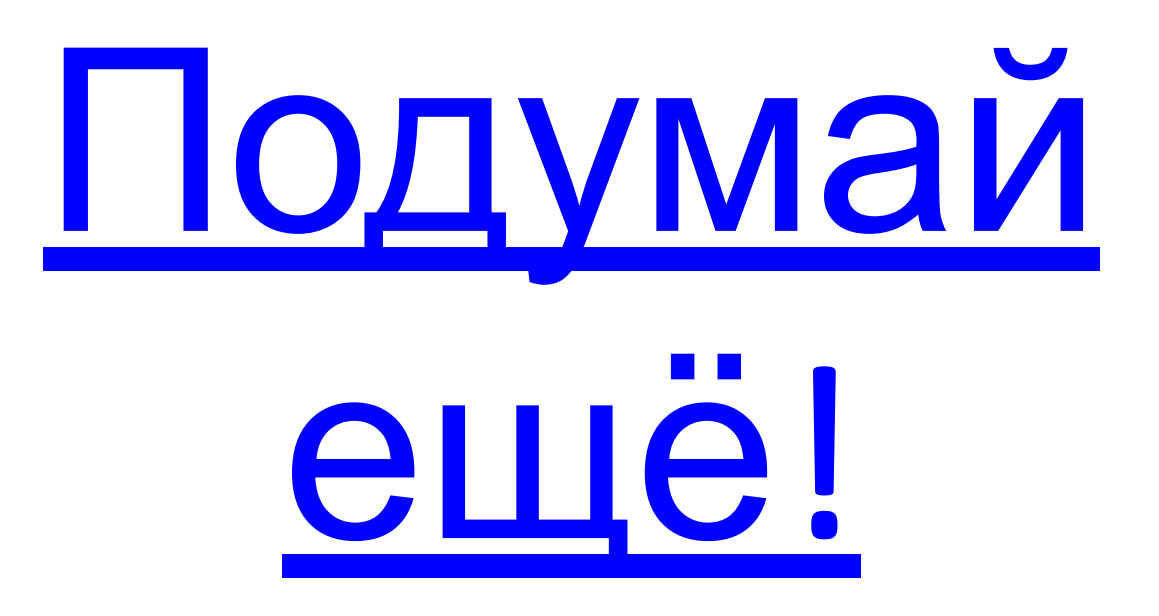

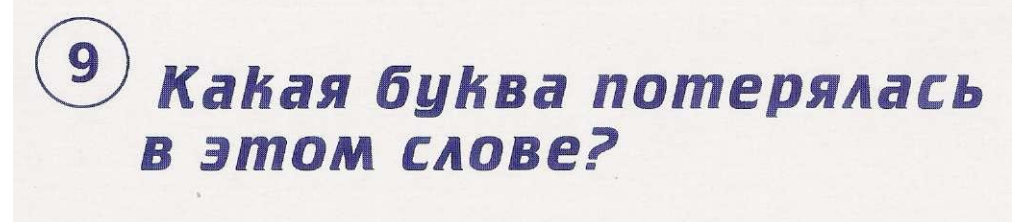

# KH...TA

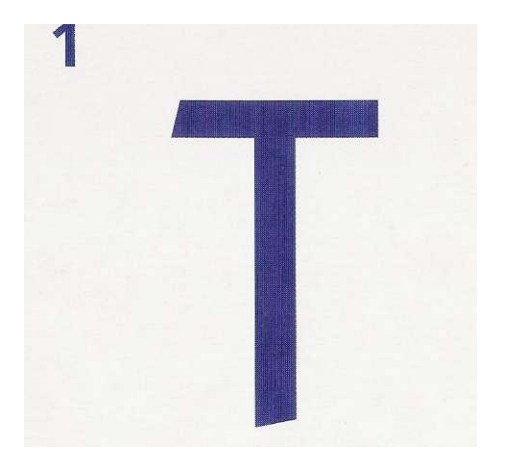

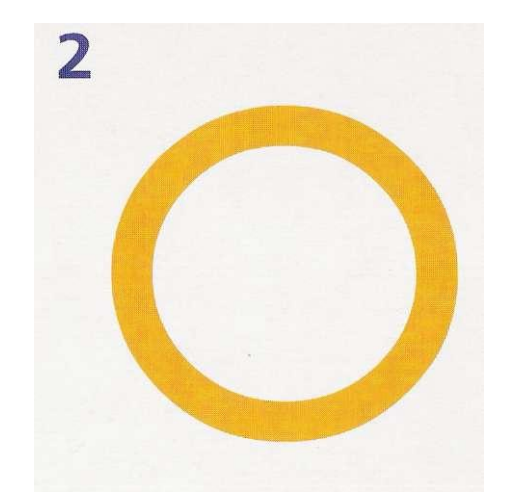

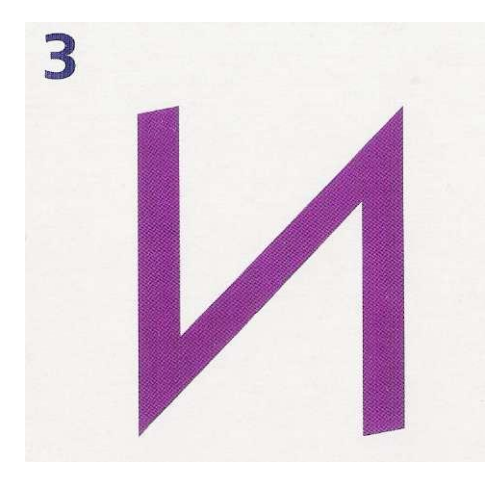

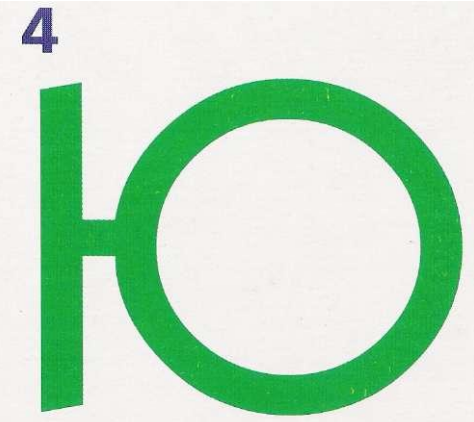

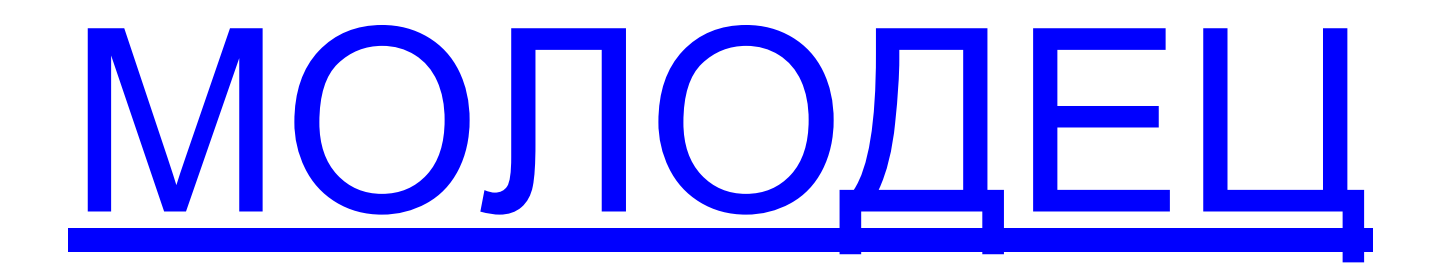

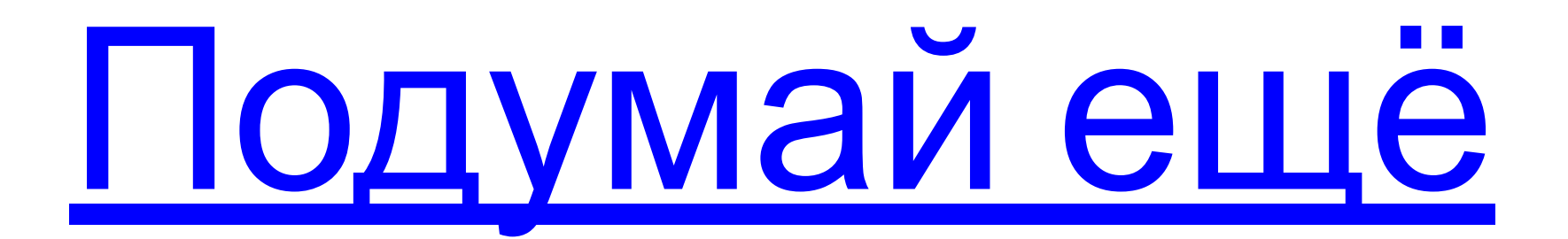

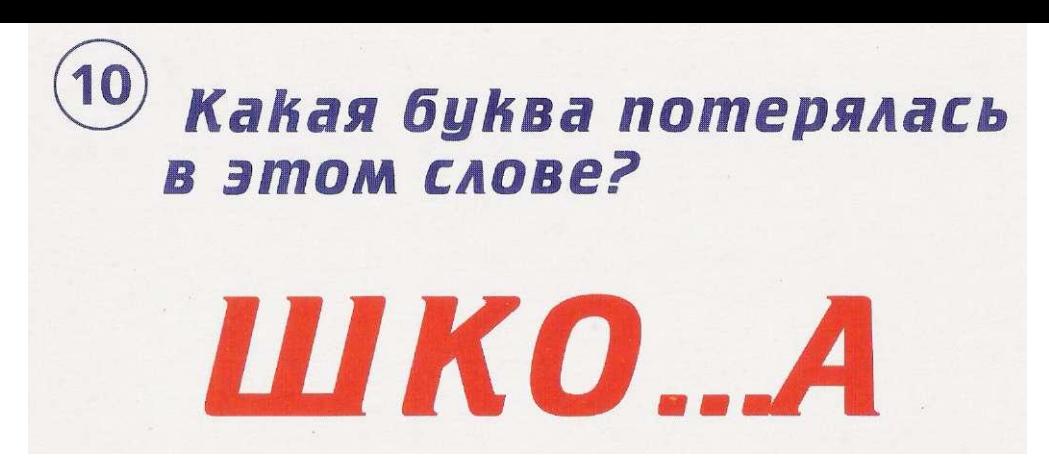

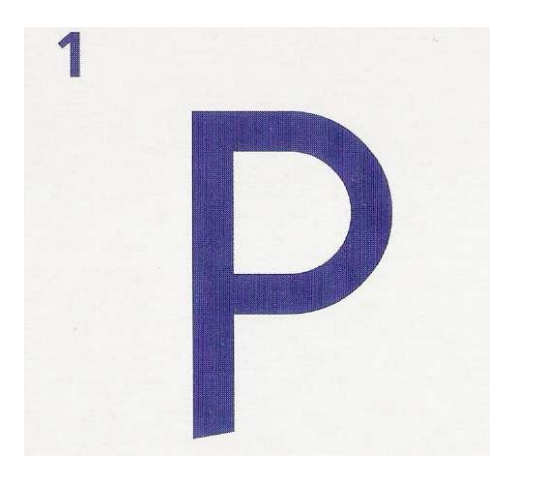

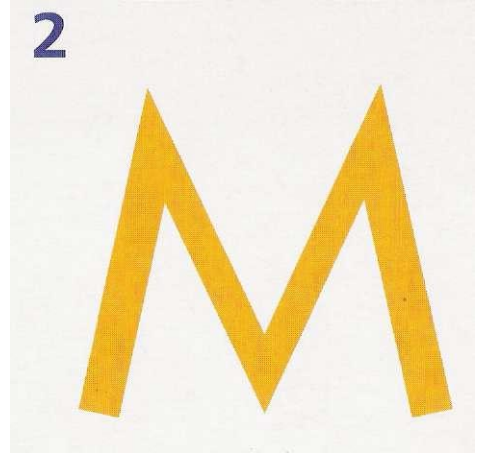

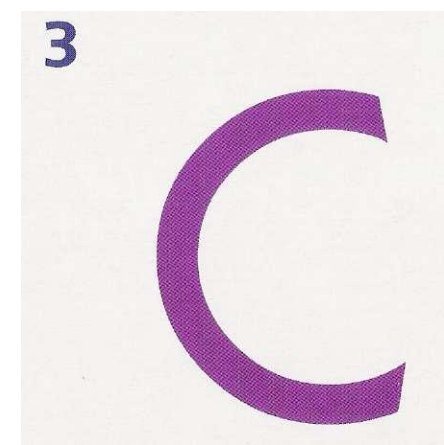

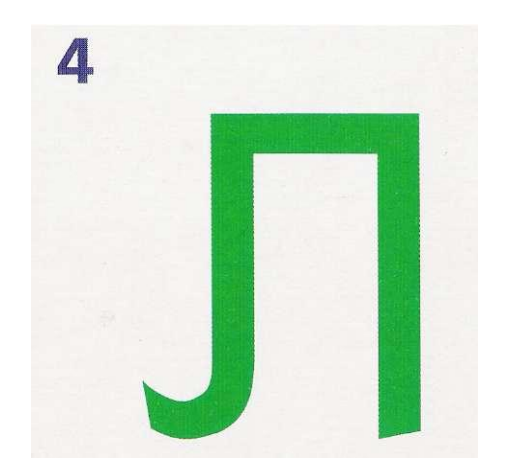

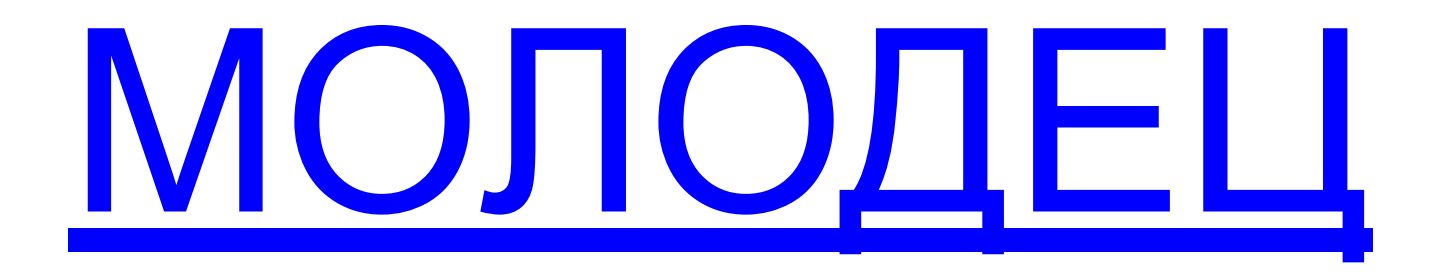

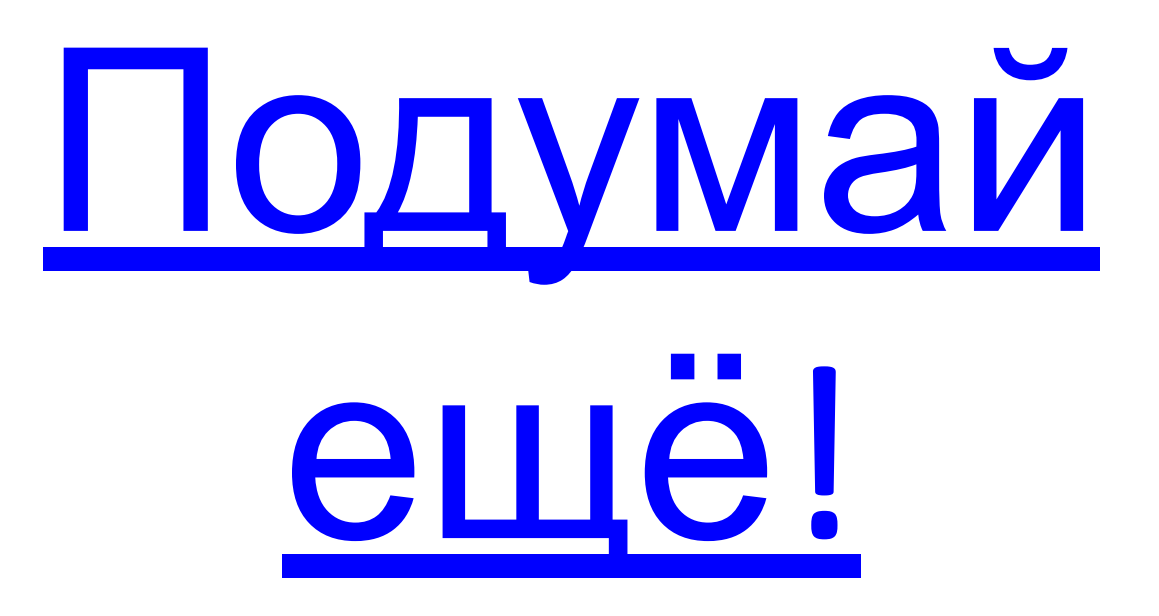

Выбери картинку, которая начинается на этот слог:

AZ

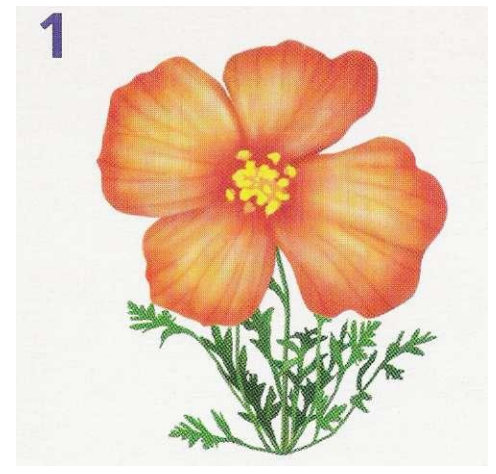

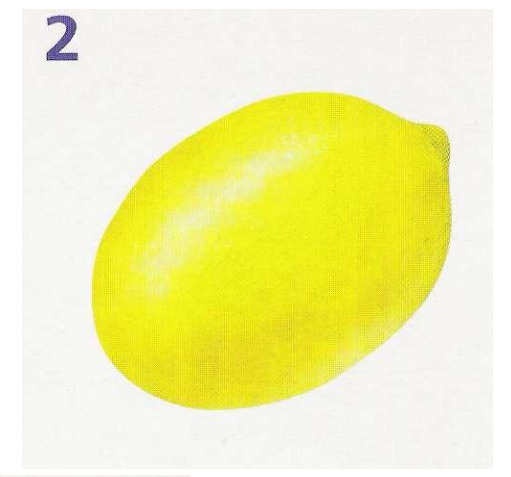

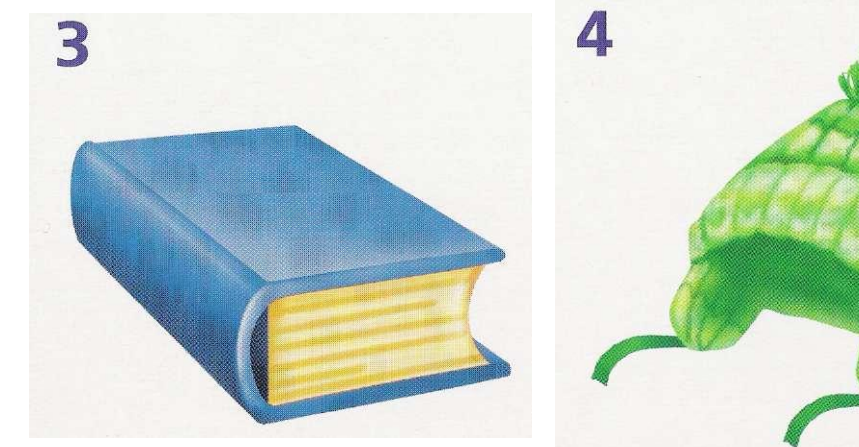

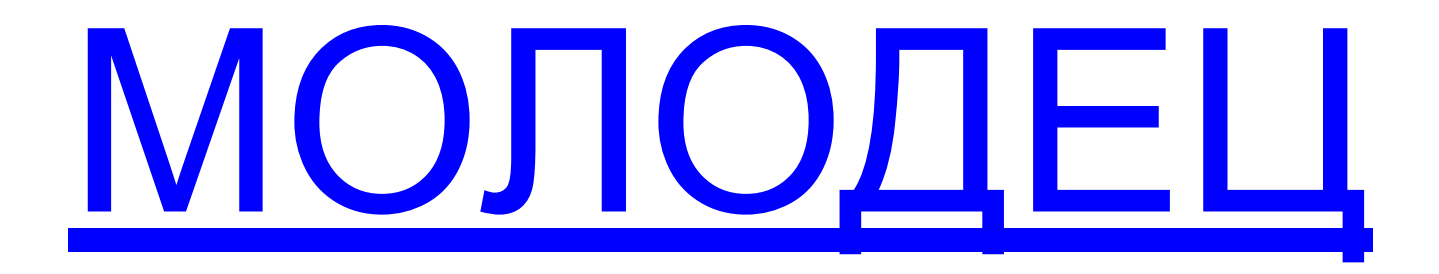

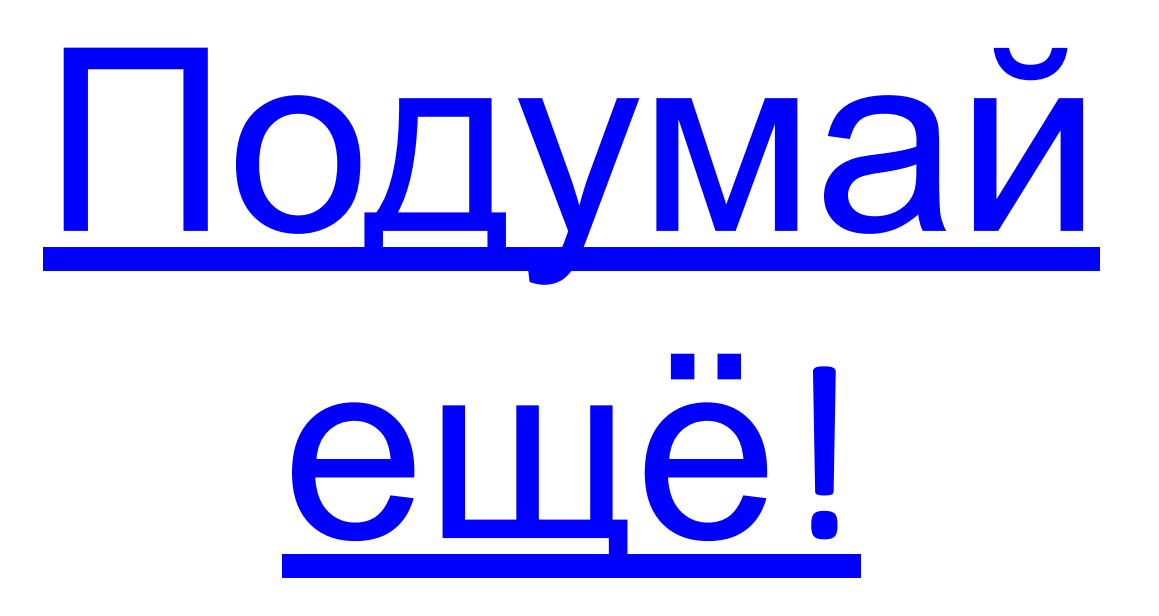

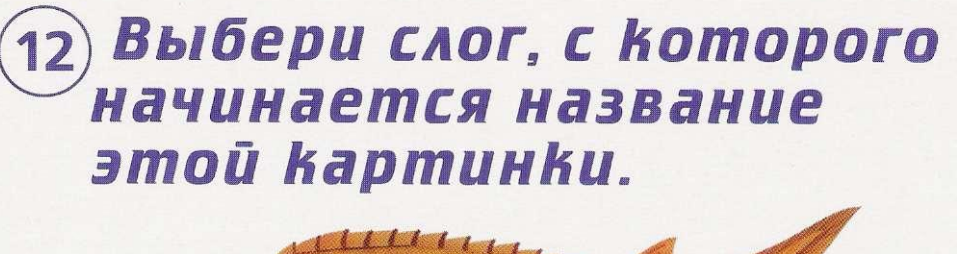

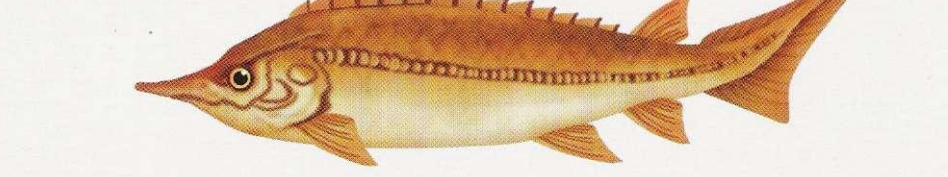

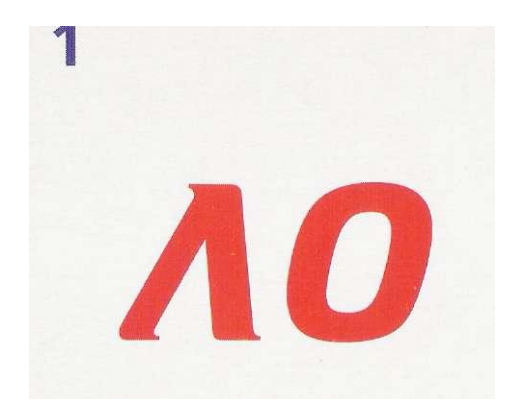

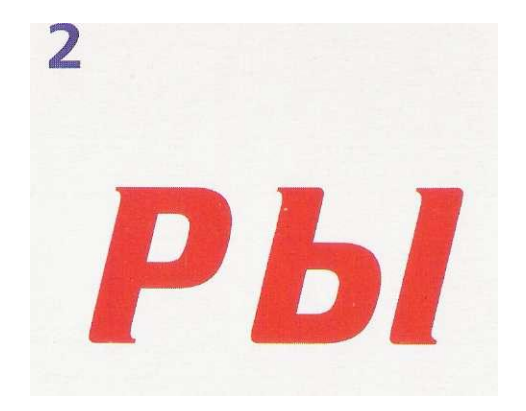

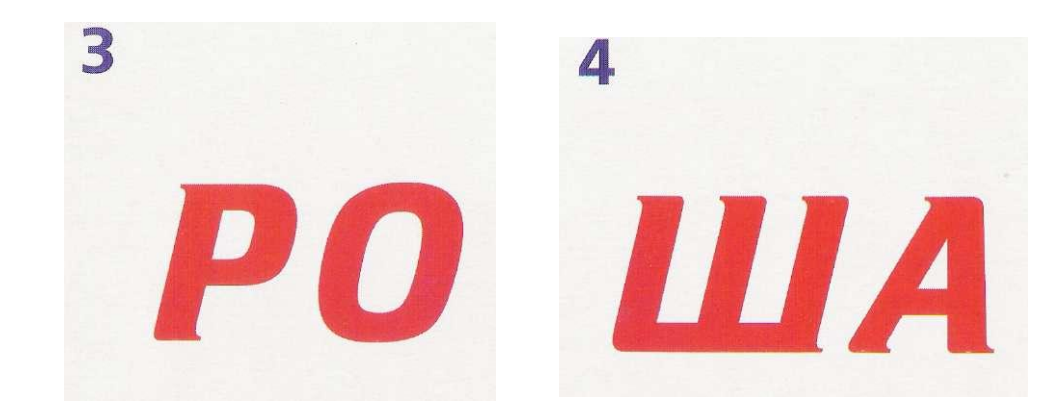

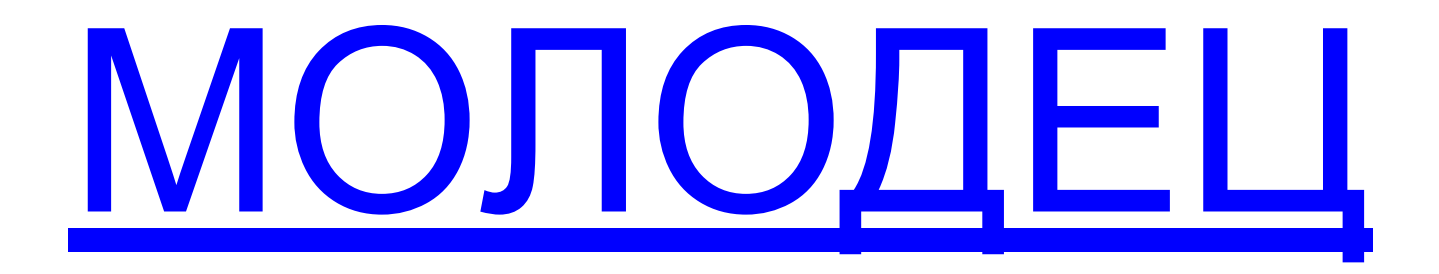

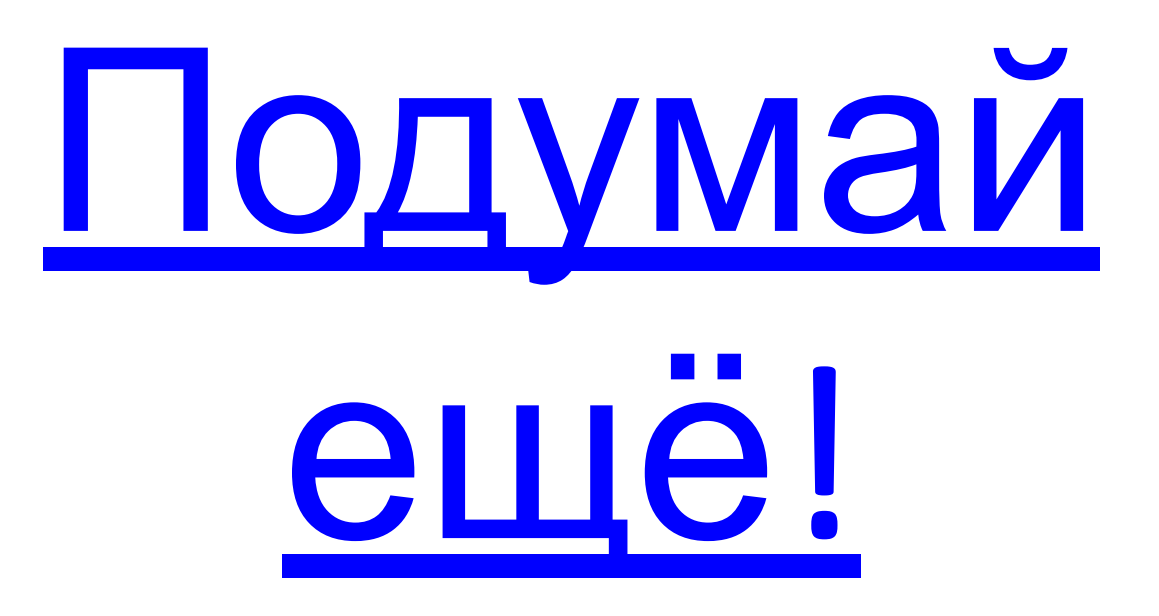
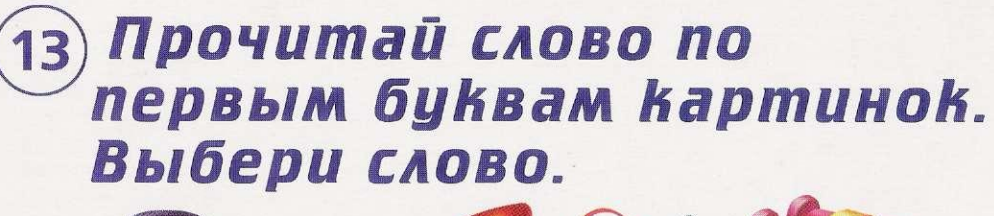

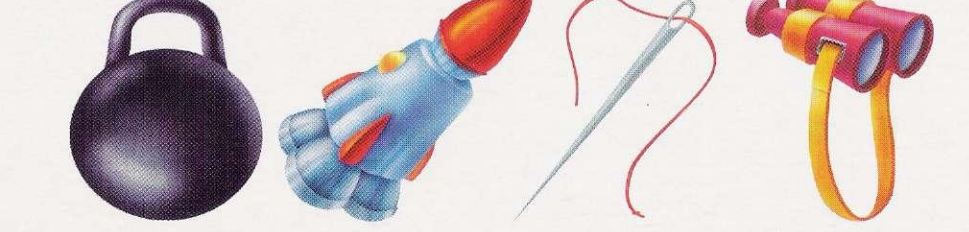

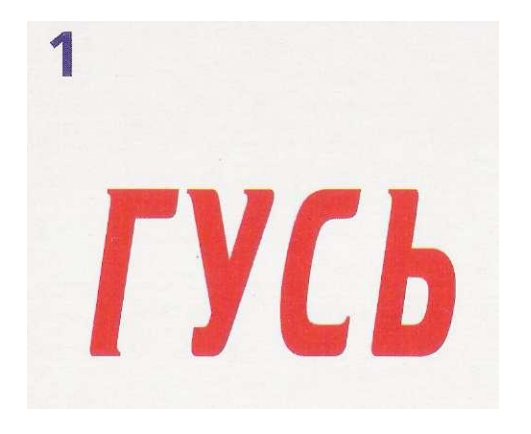

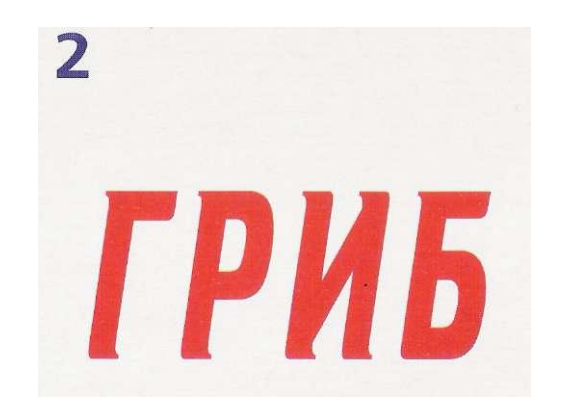

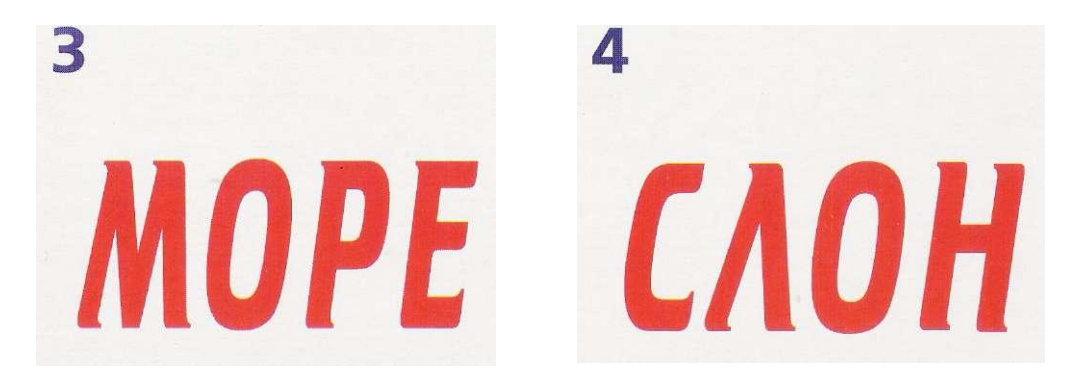

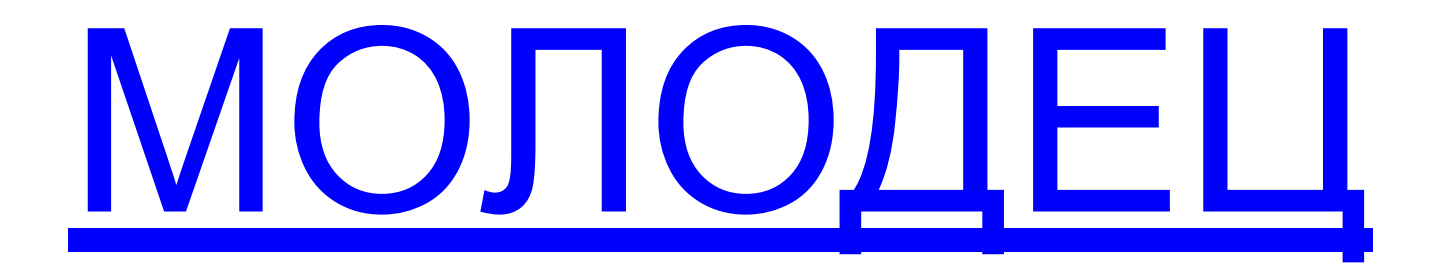

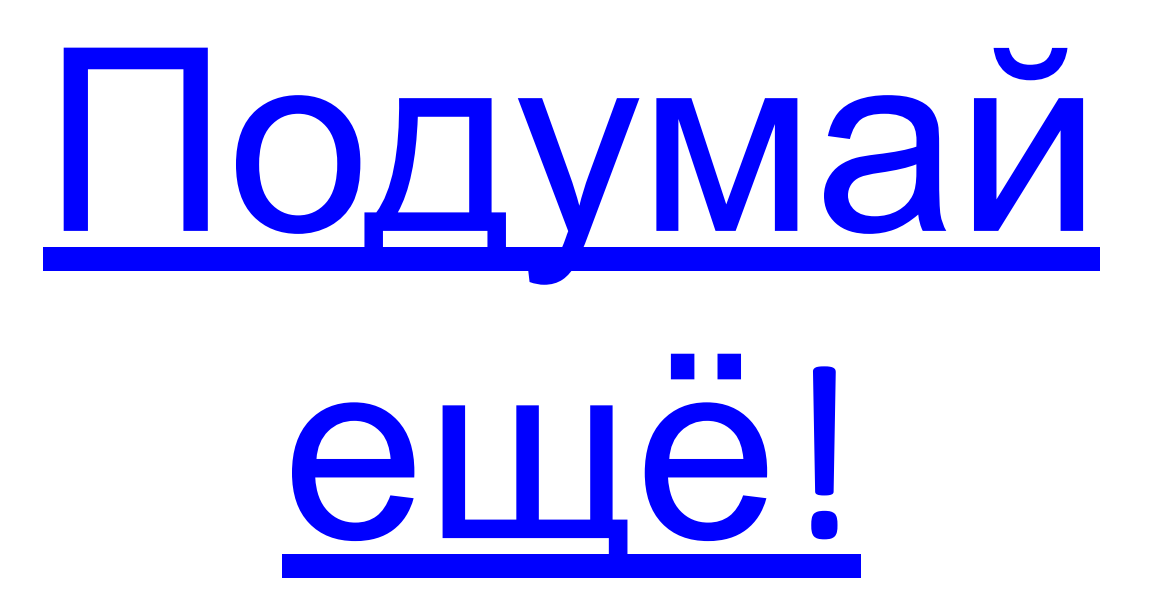

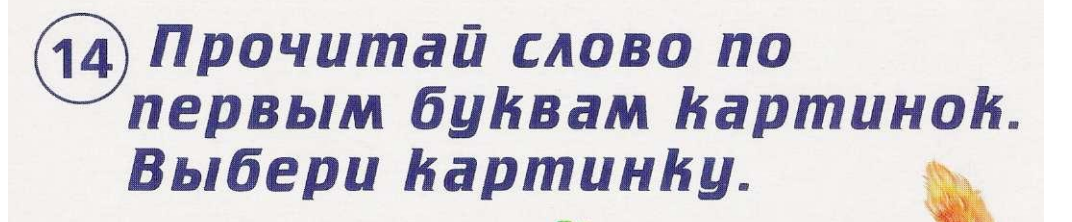

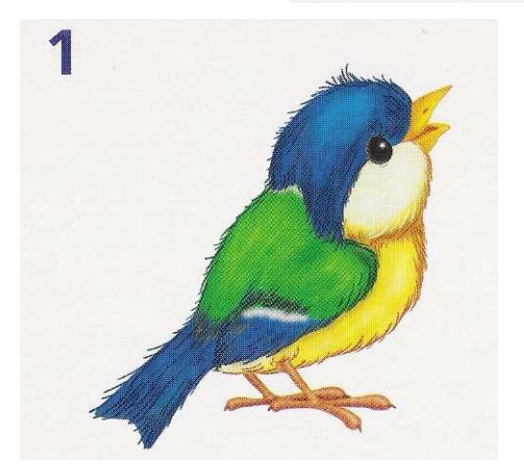

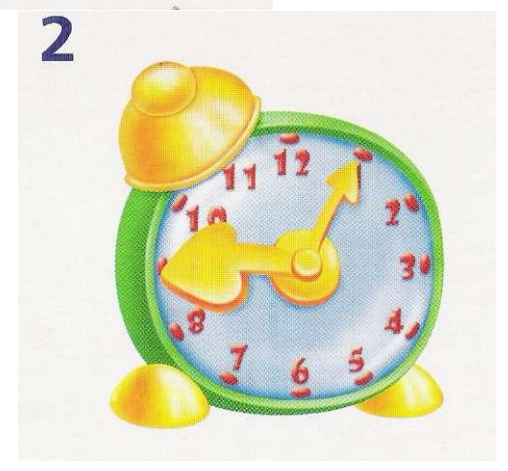

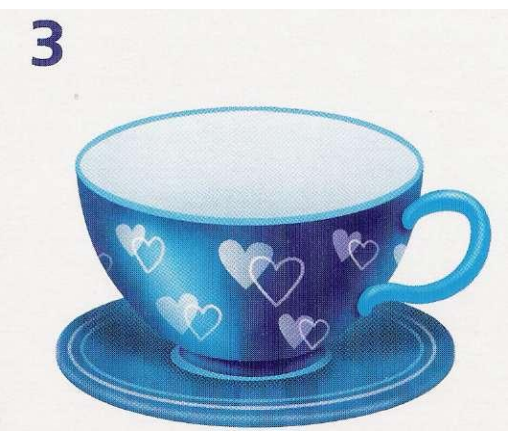

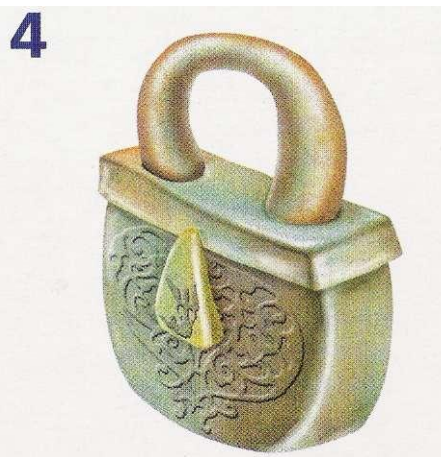

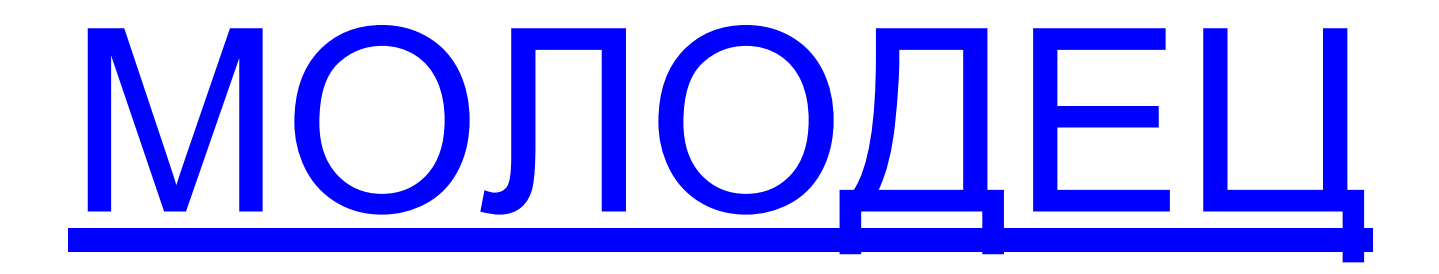

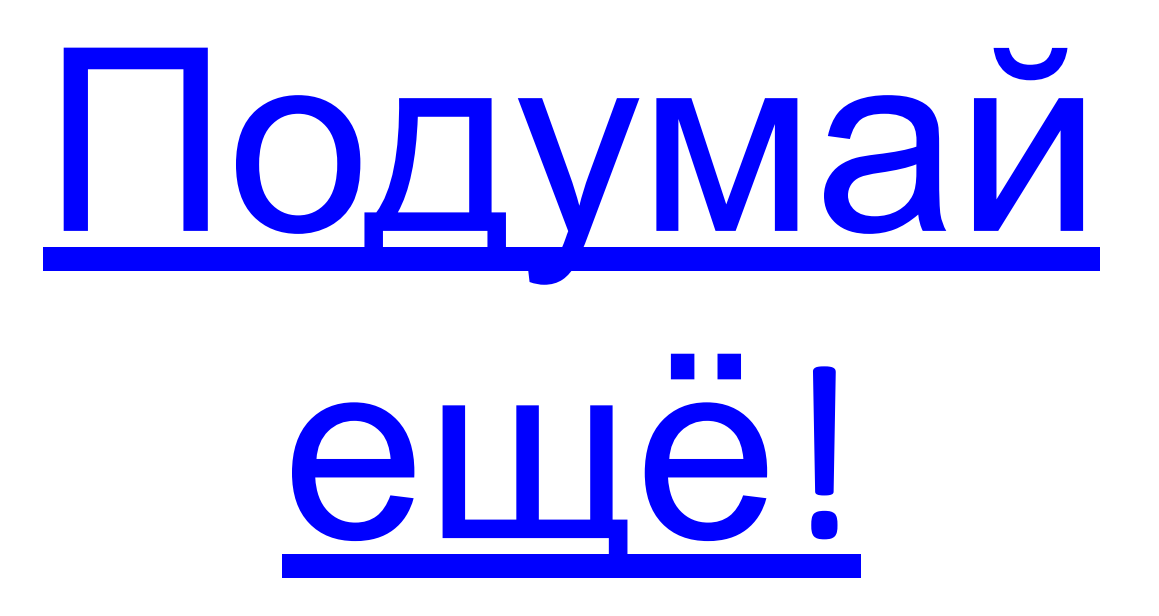

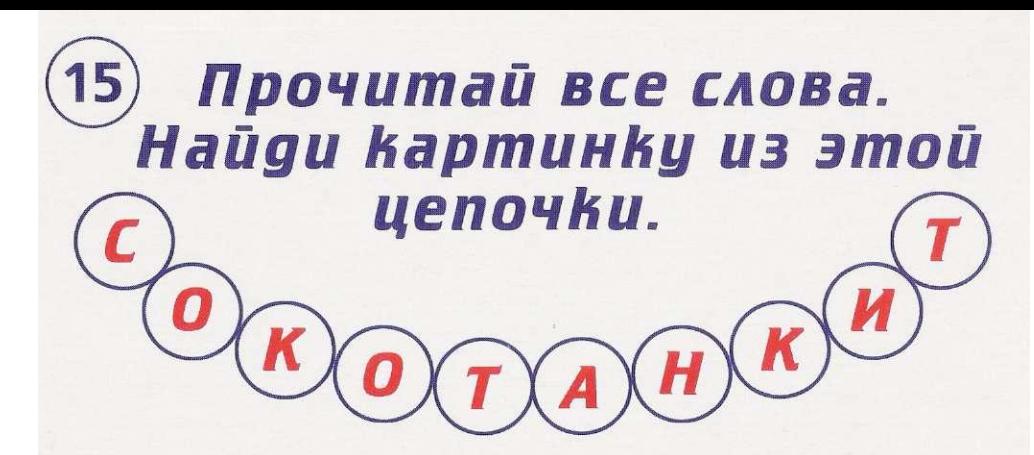

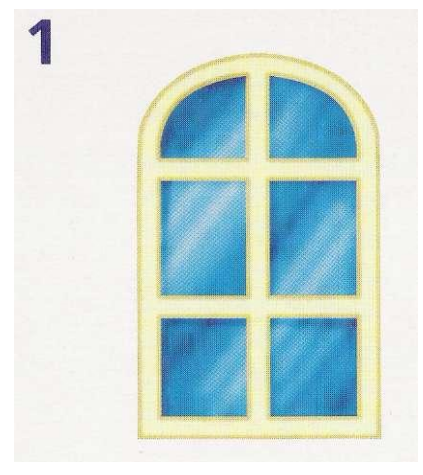

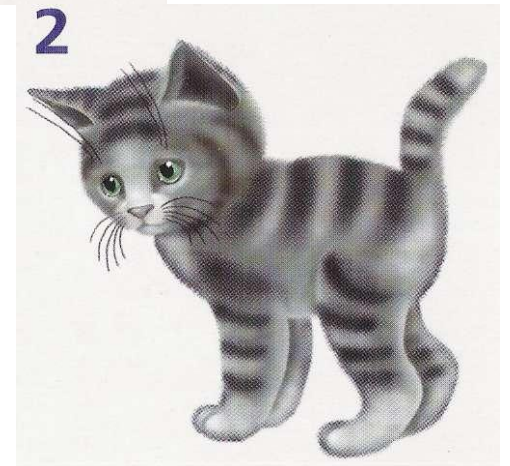

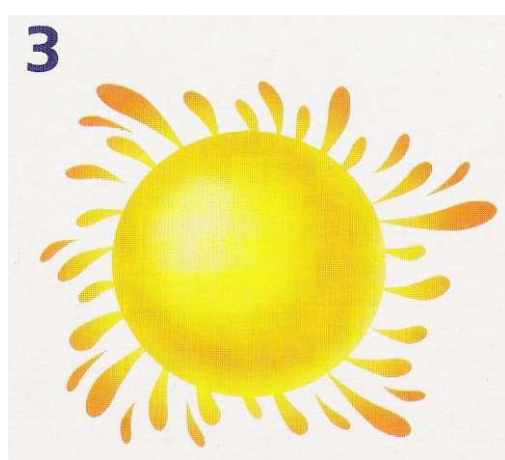

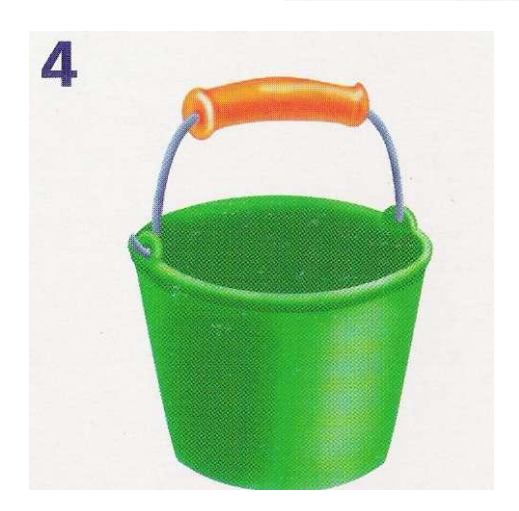

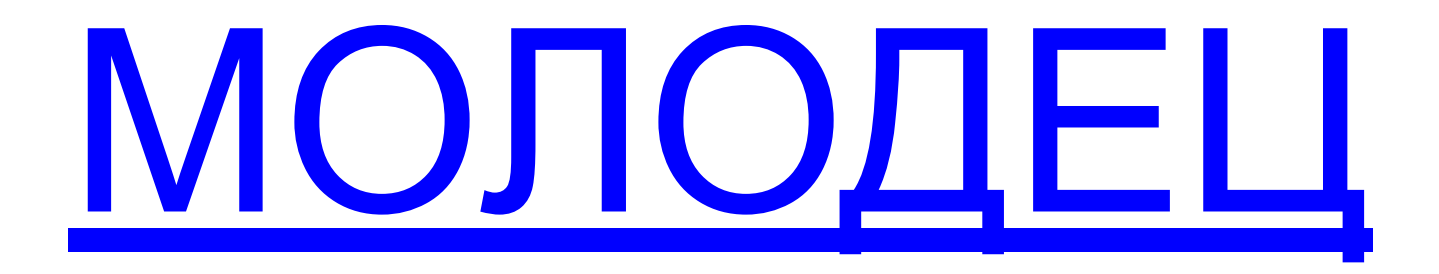

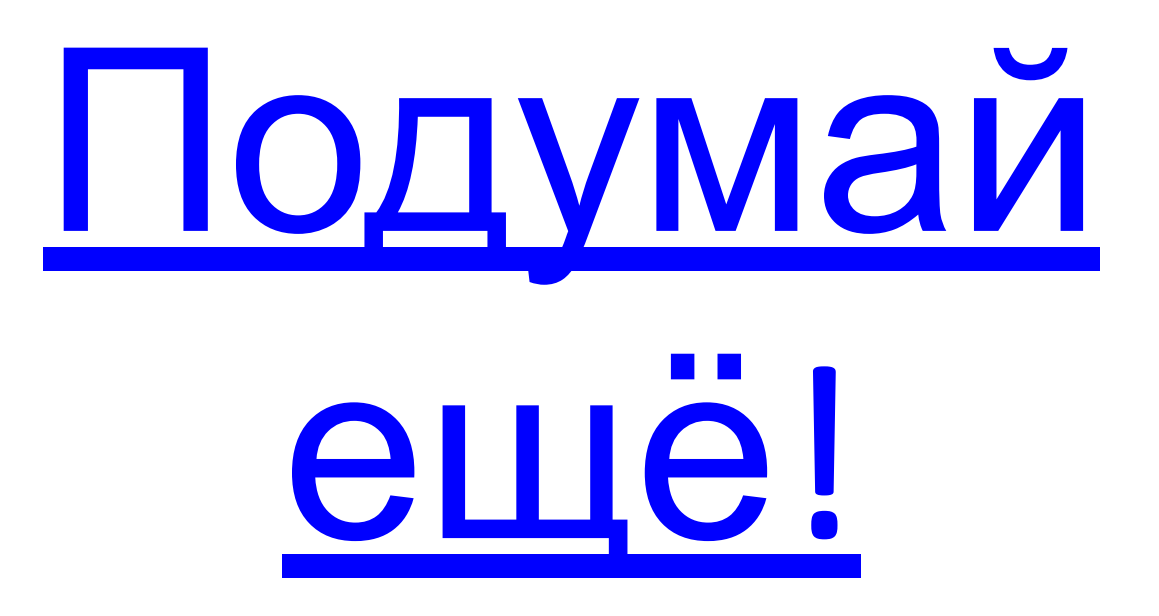

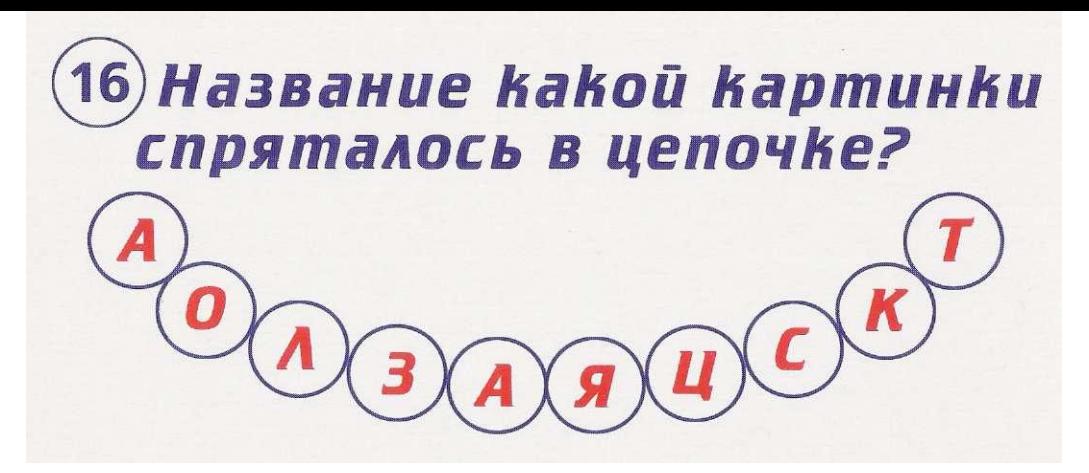

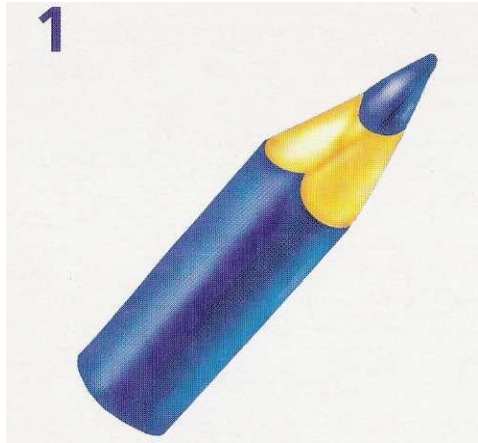

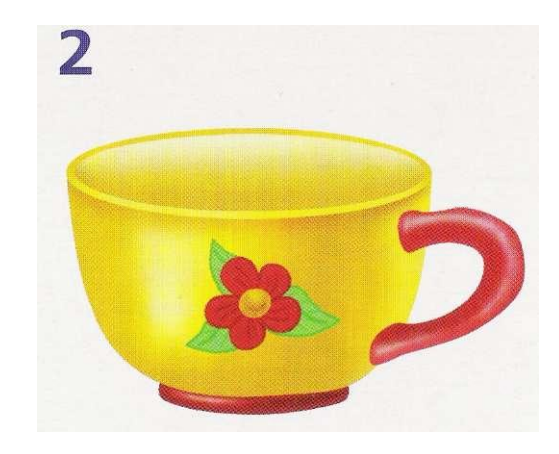

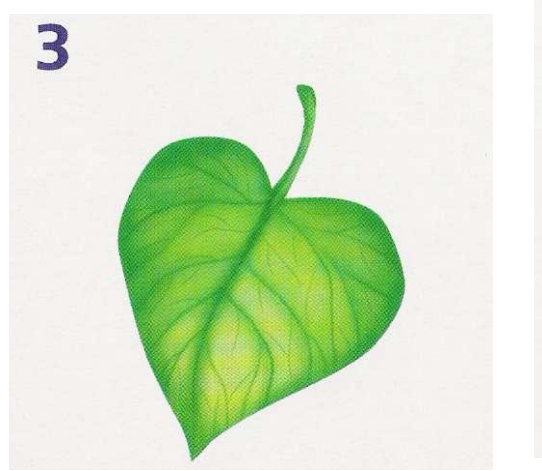

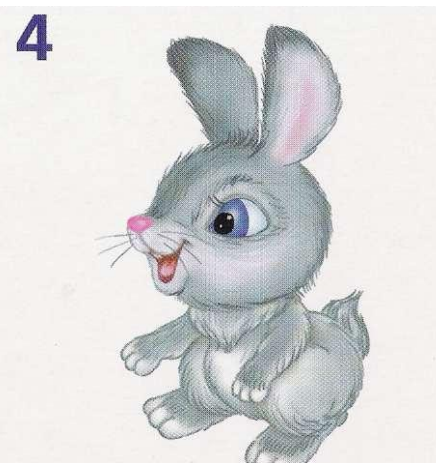

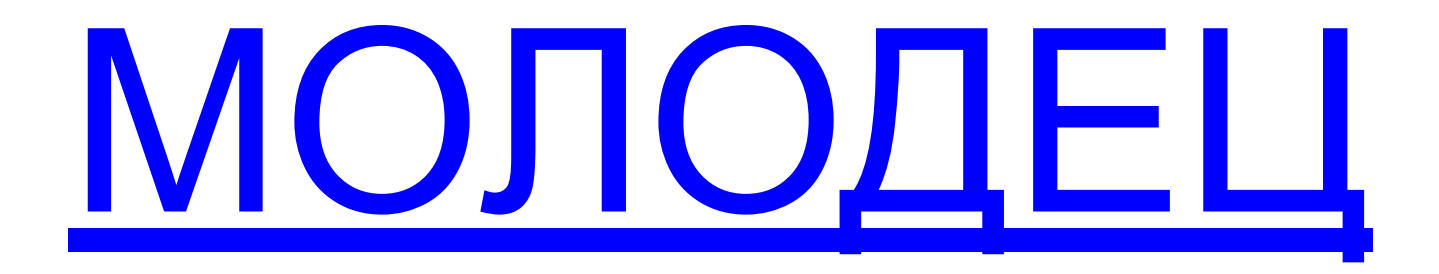

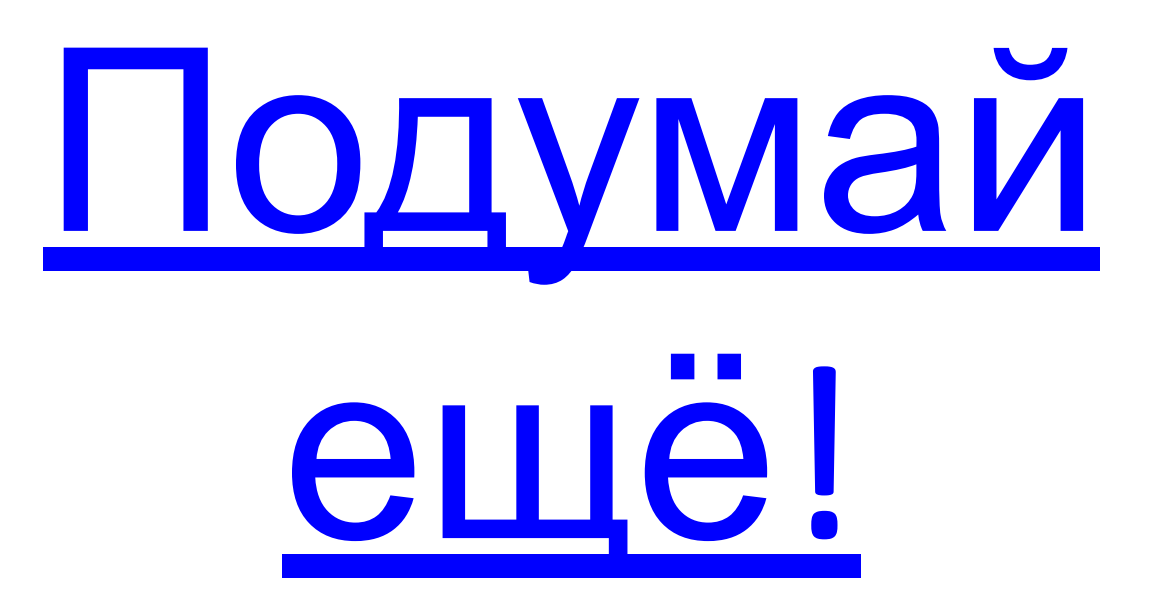

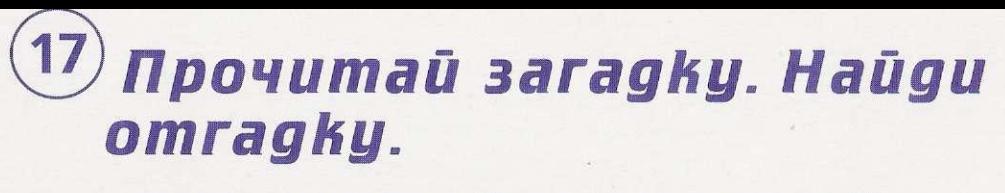

**КТО ЗИМОЙ ХОЛОДНОЙ БРОДИТ В ЛЕСУ** ЗЛОЙ, ГОЛОДНЫЙ?

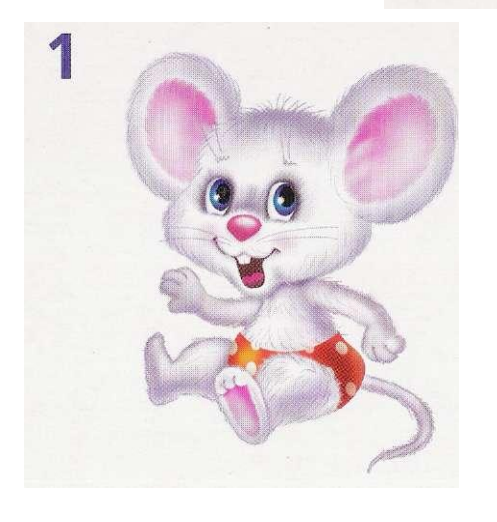

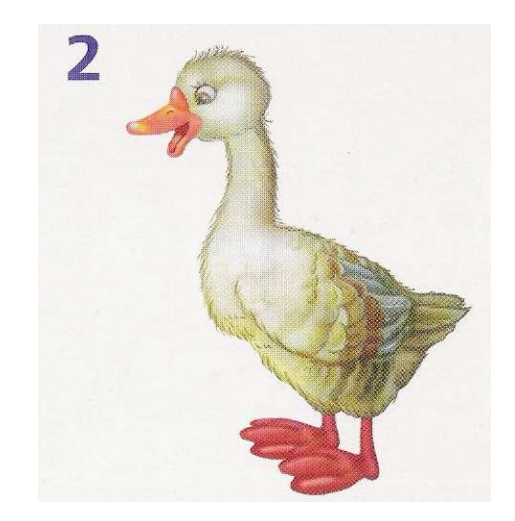

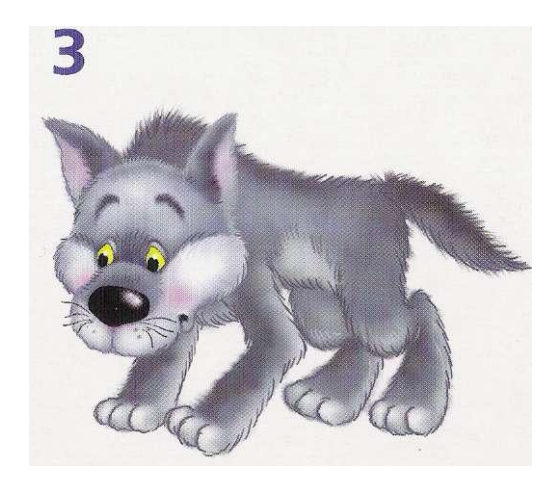

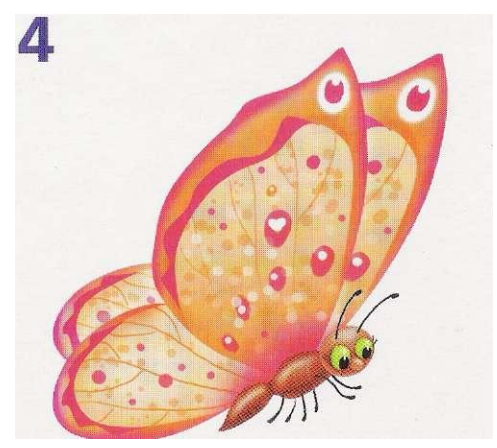

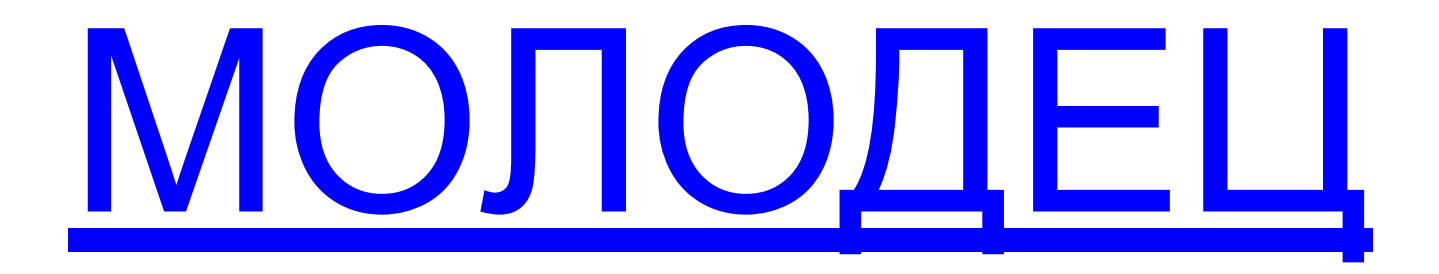

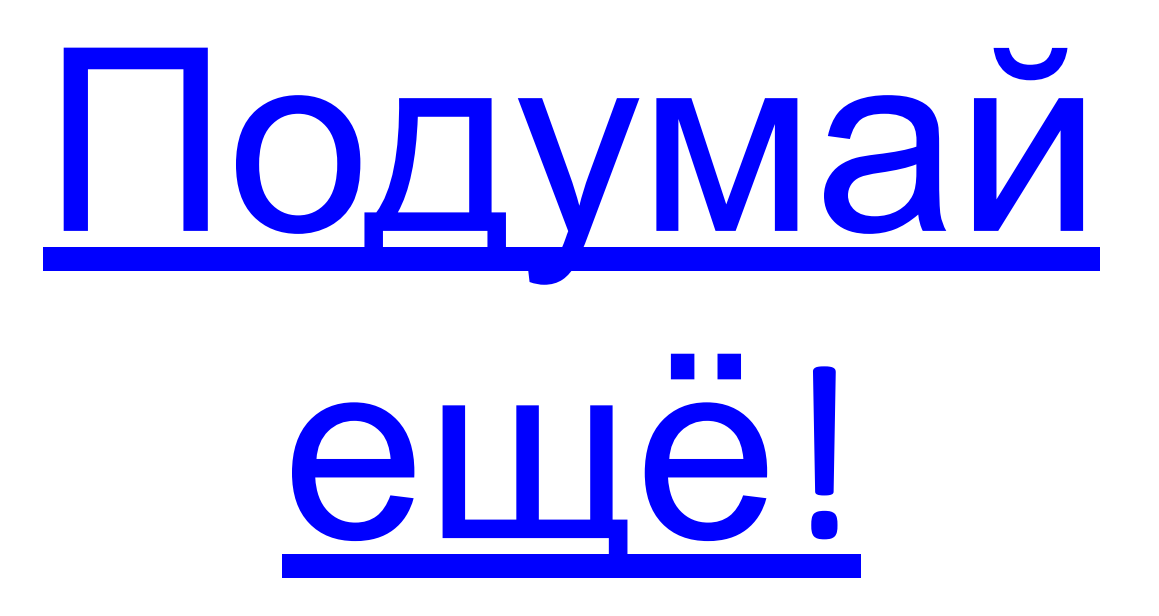

18) Прочитай буквы только в кружочках. Выбери среди картинок этот npegmem.

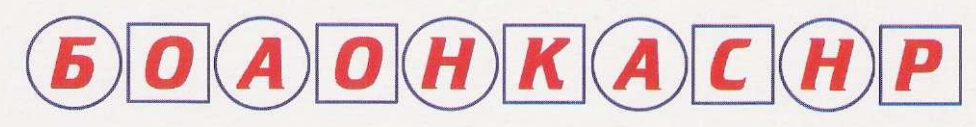

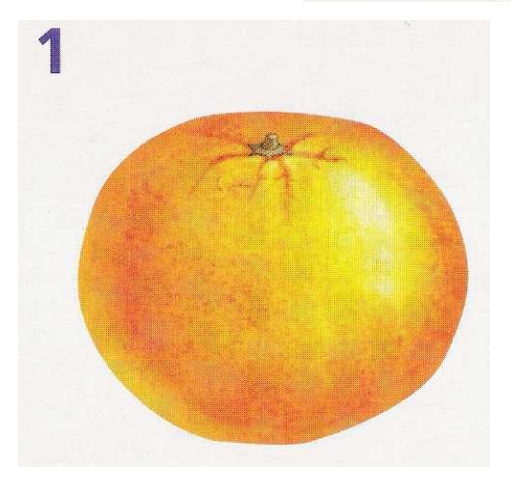

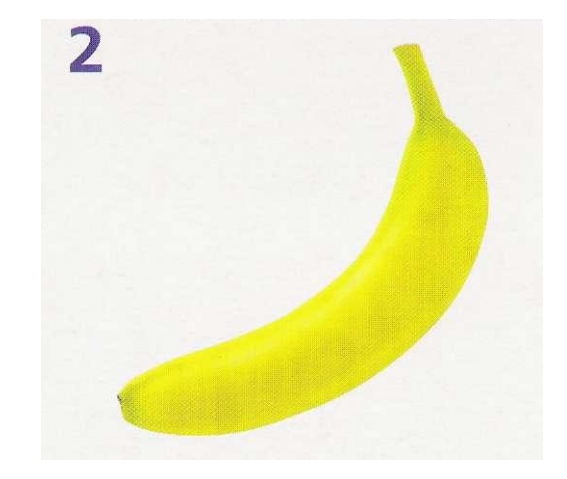

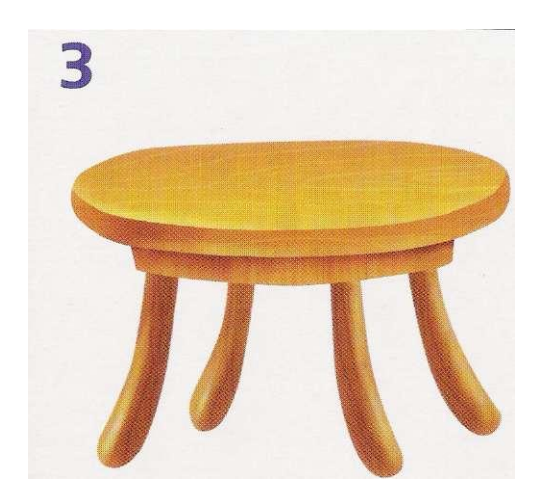

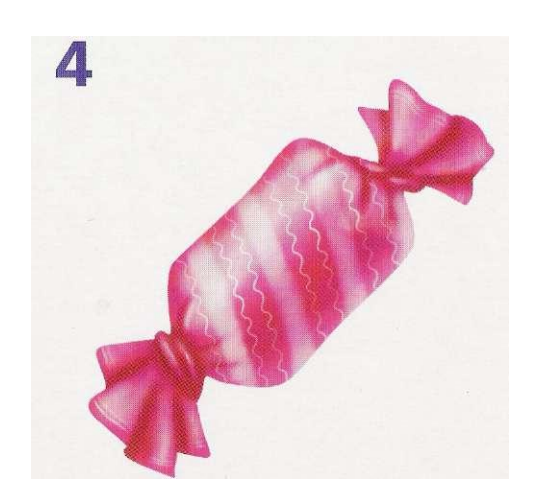

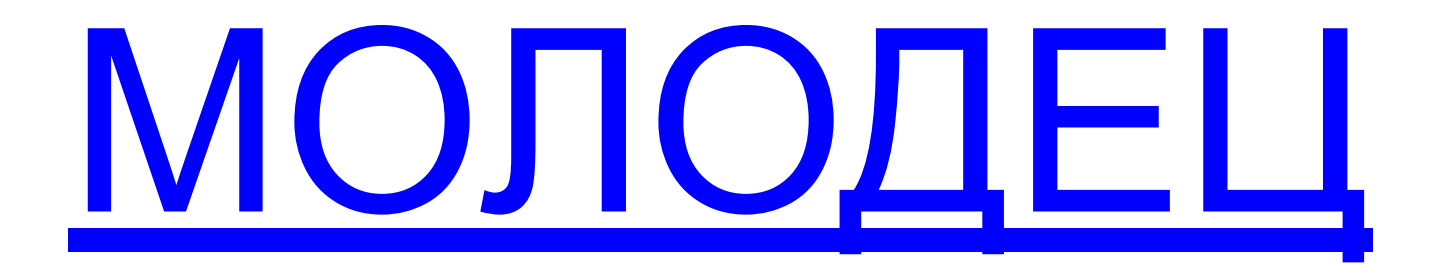

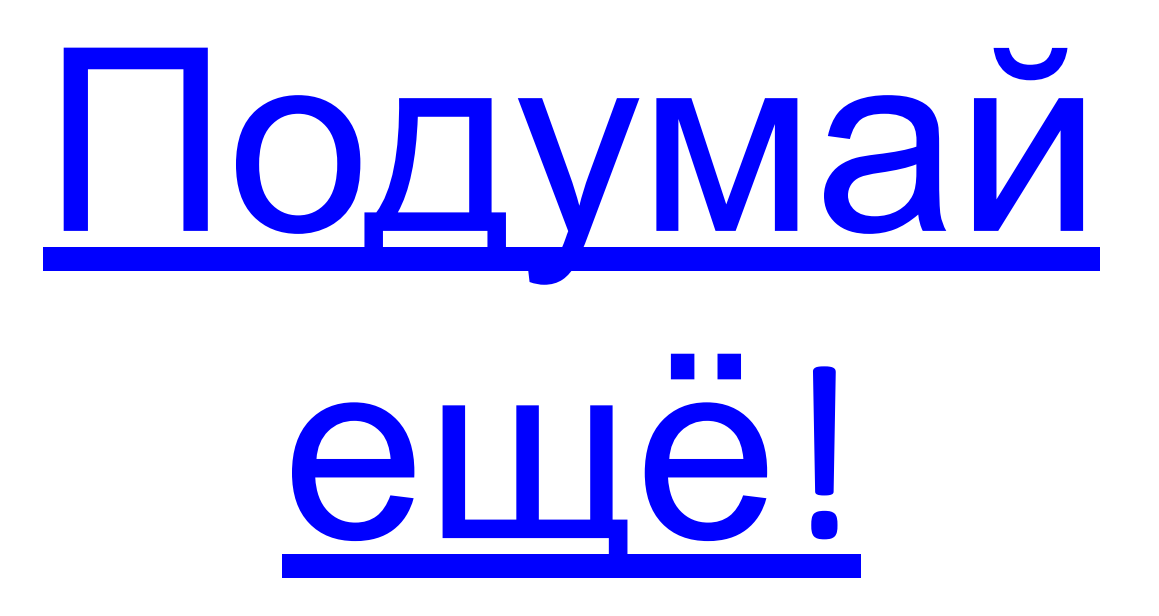

 $\left(19\right)$ Прочитай слова. Выбери подходящую картинку.

# СИНИЙ МЯЧ

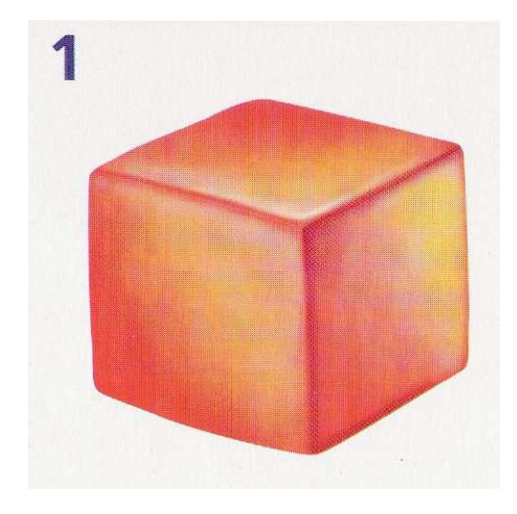

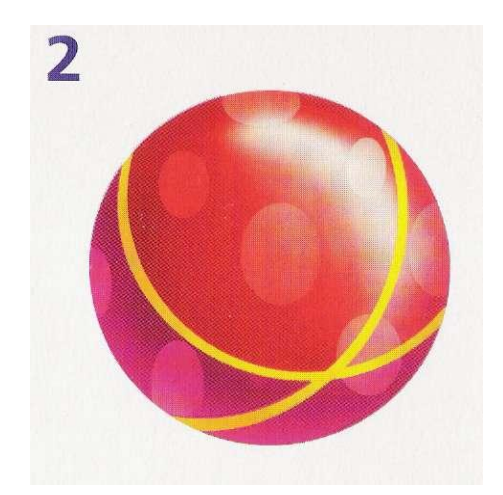

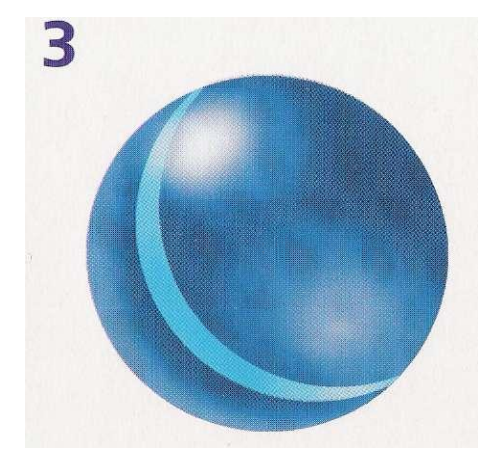

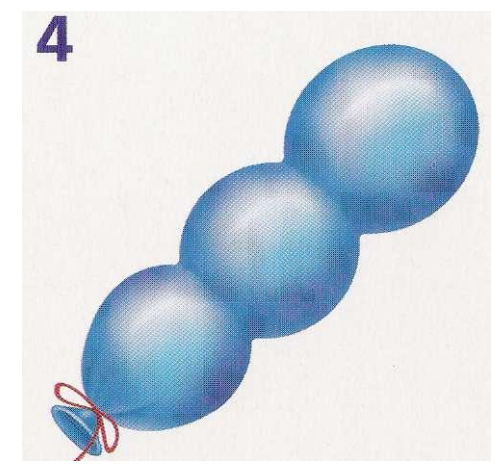

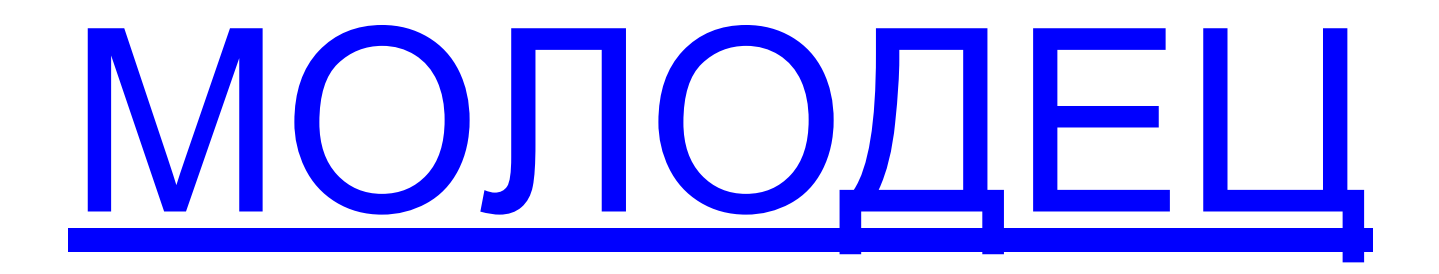

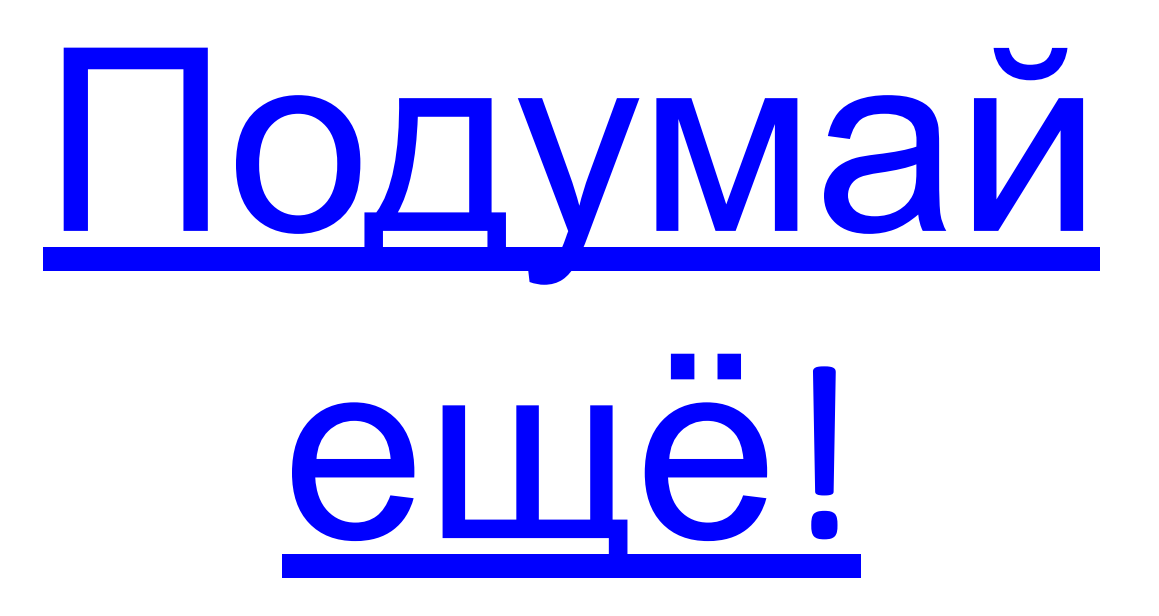

20 Прочитай слова. Выбери подходящую картинку.

## КОШКА СИДИТ

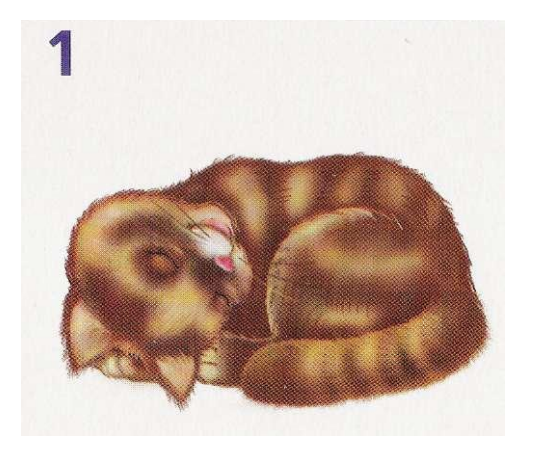

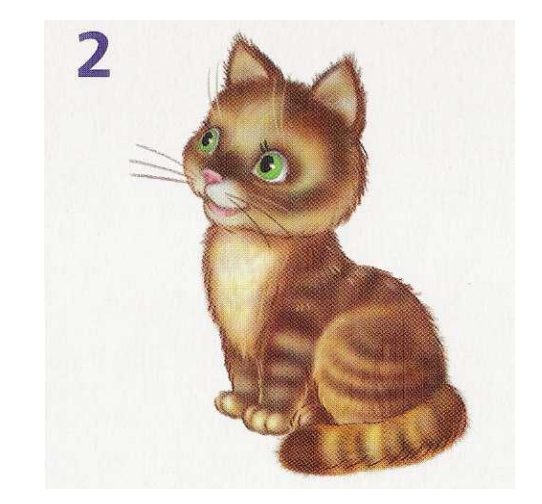

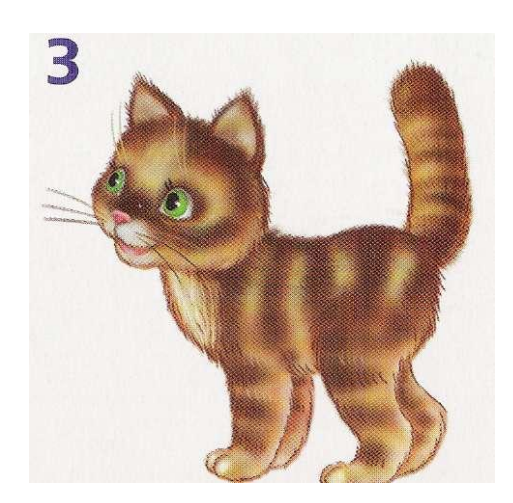

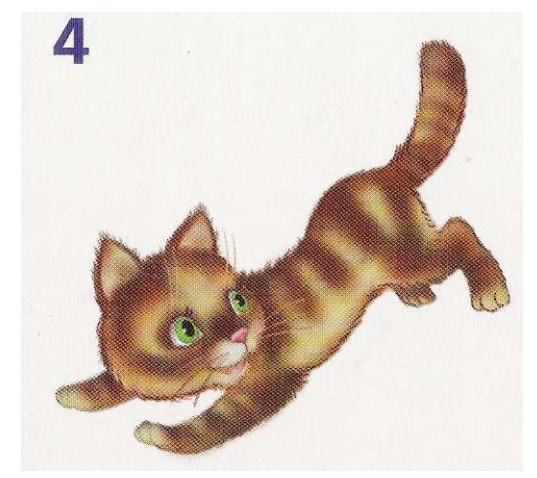

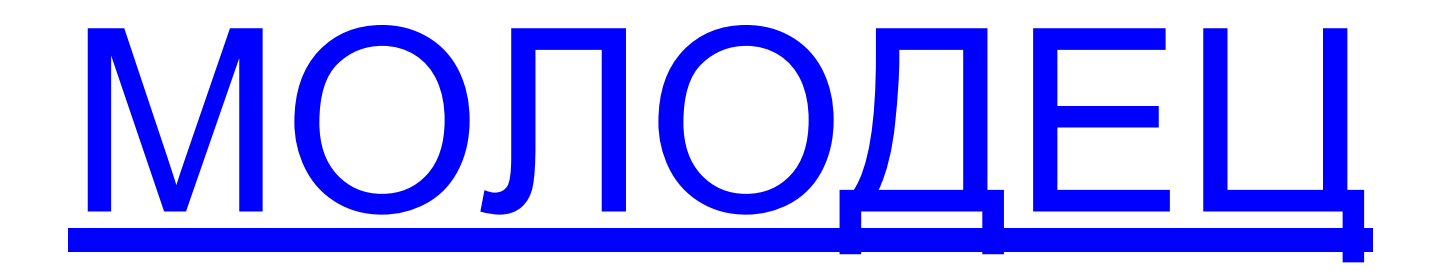

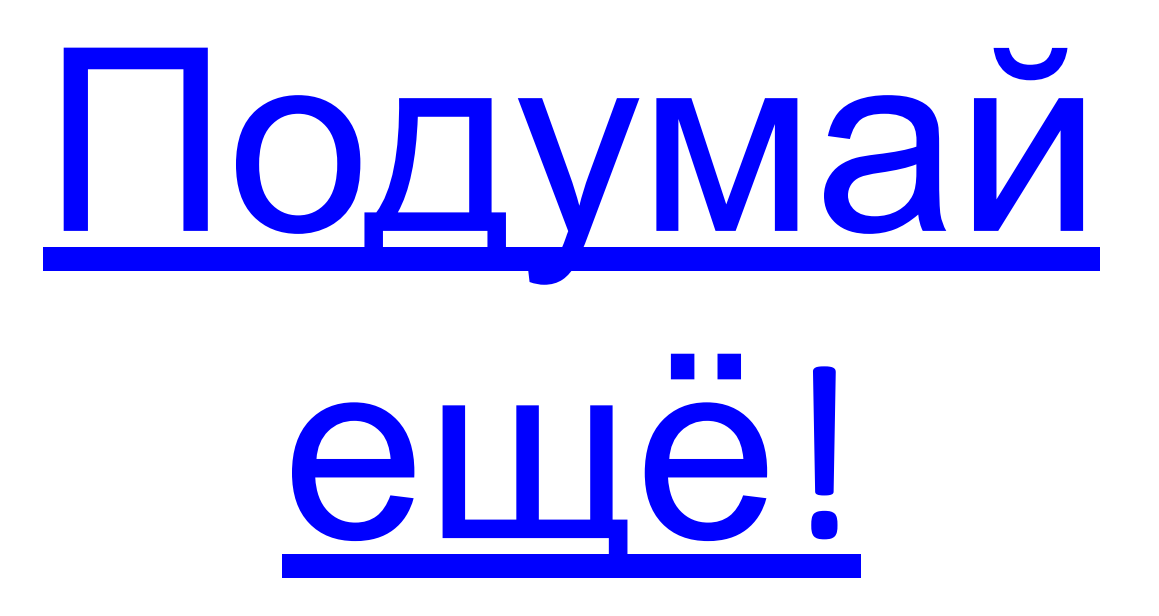

 $\mathbf{21}$ Закончи предложение. Выбери подходящую картинку.

В САДУ РАСТЁТ...

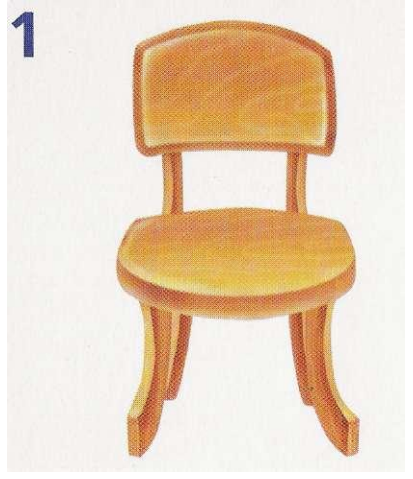

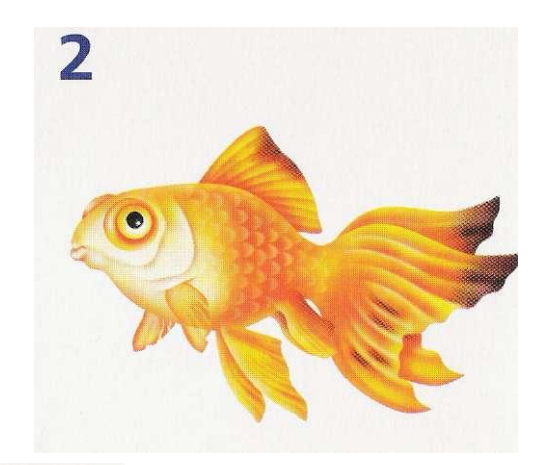

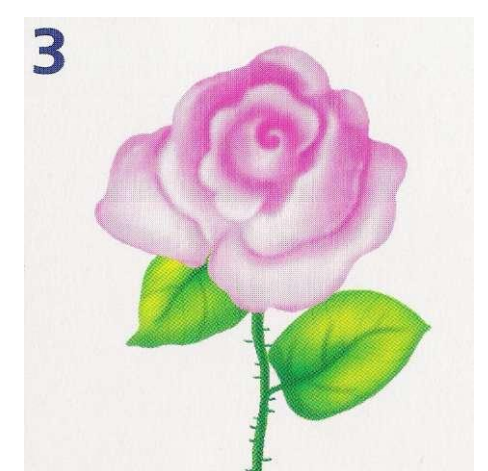

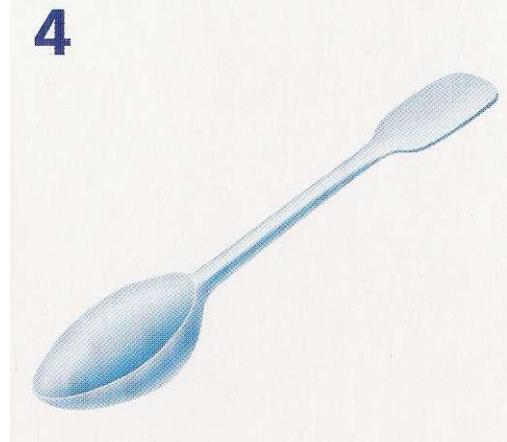

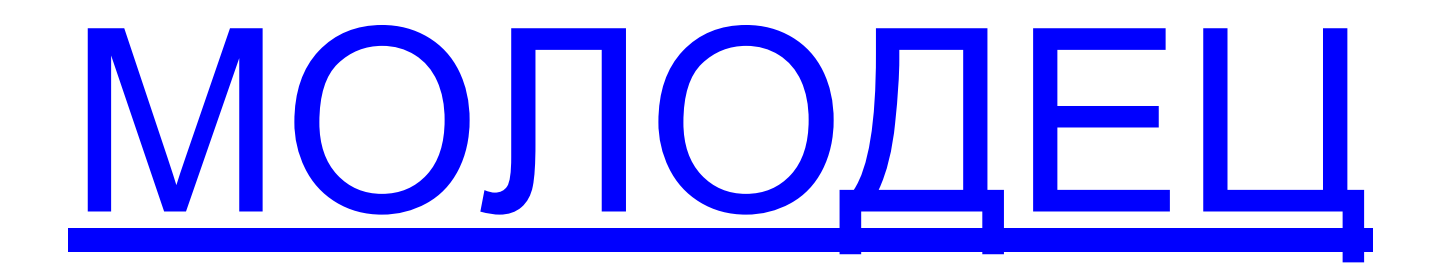

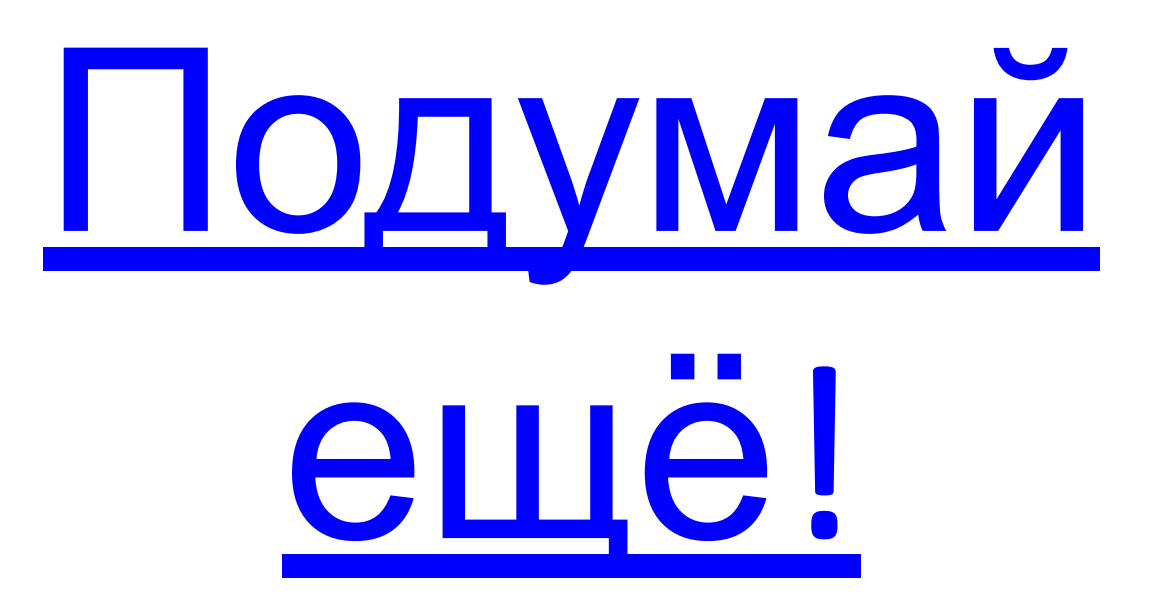

 $\mathbf{22}$ Закончи предложение. Выбери подходящую **Картинку.** 

#### НА СТЕНЕ ВИСЯТ...

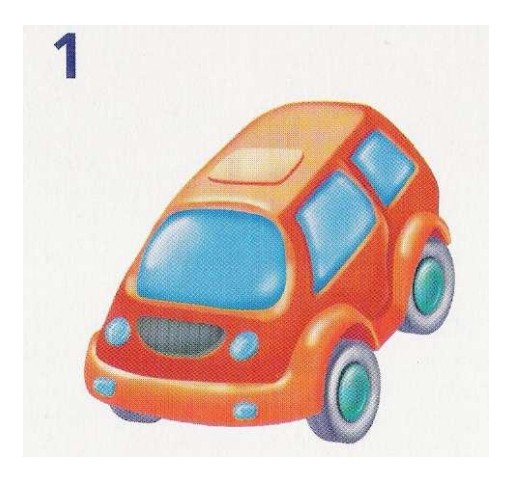

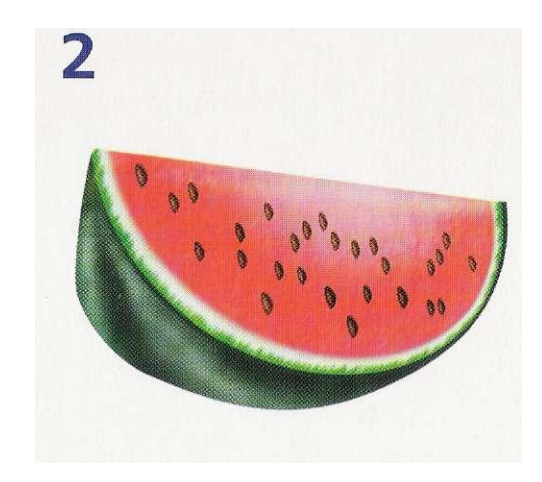

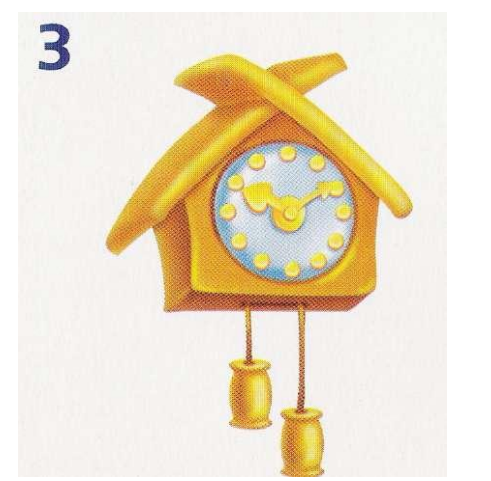

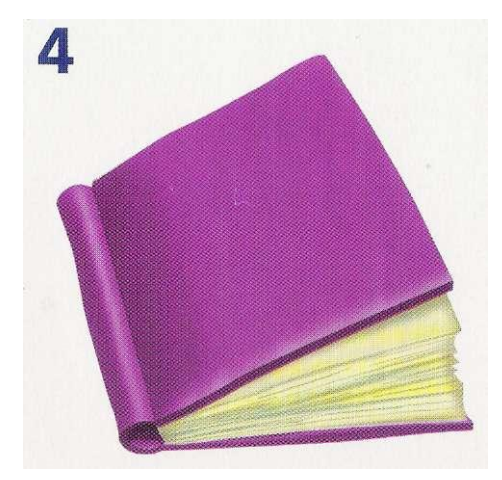

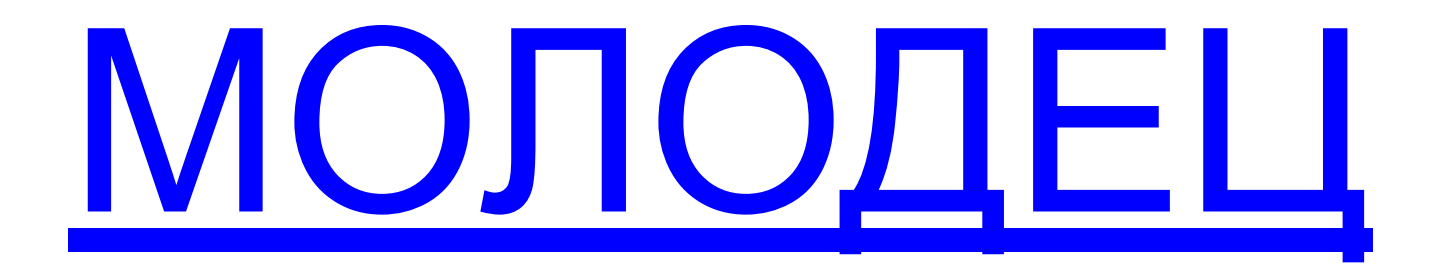

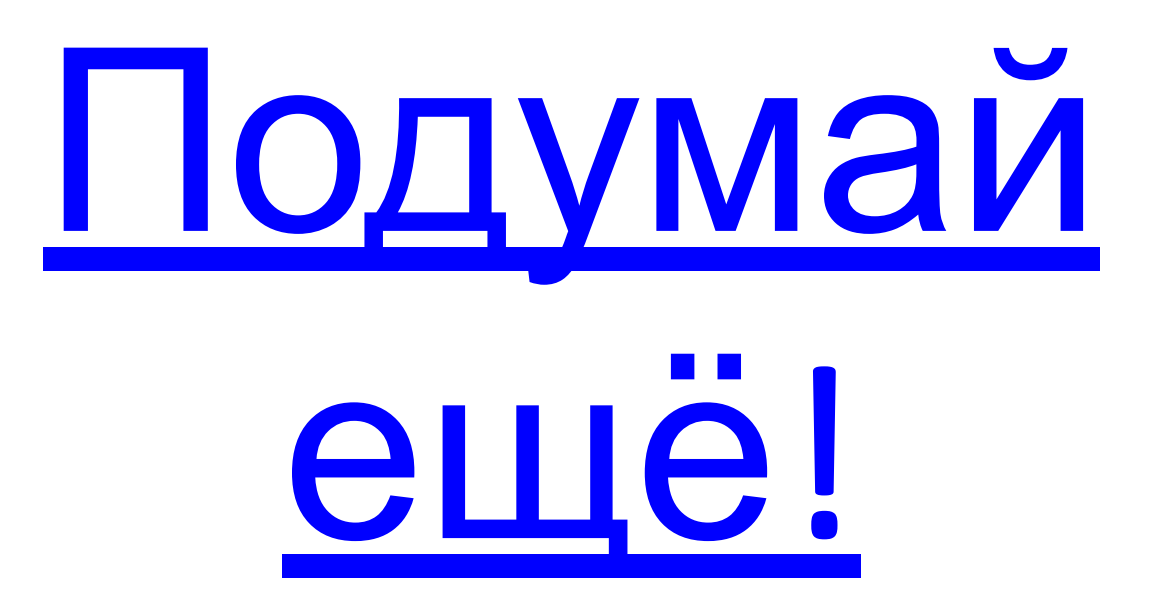

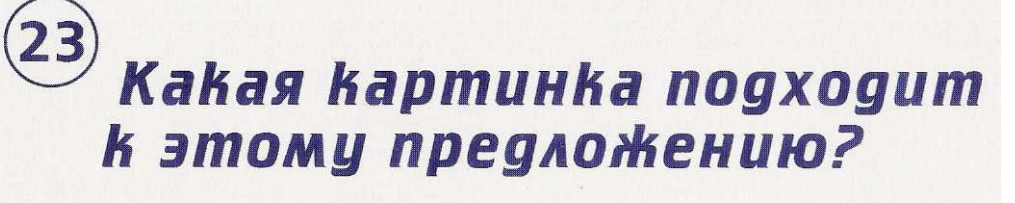

### БЕЛКА ГРЫЗЁТ ОРЕХИ.

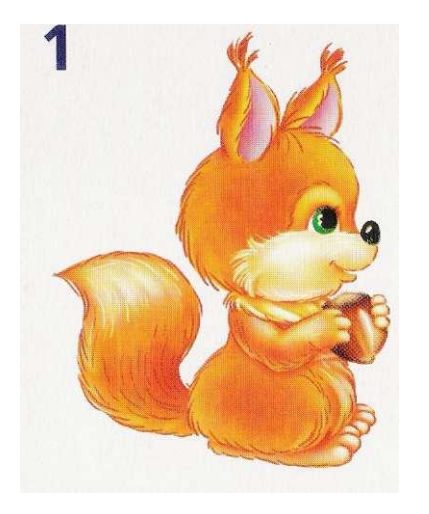

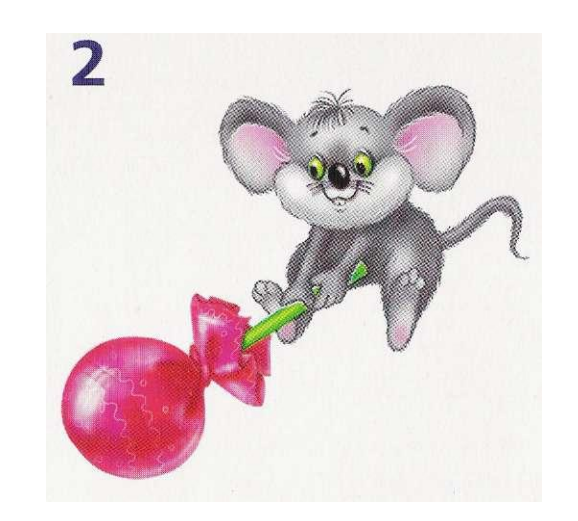

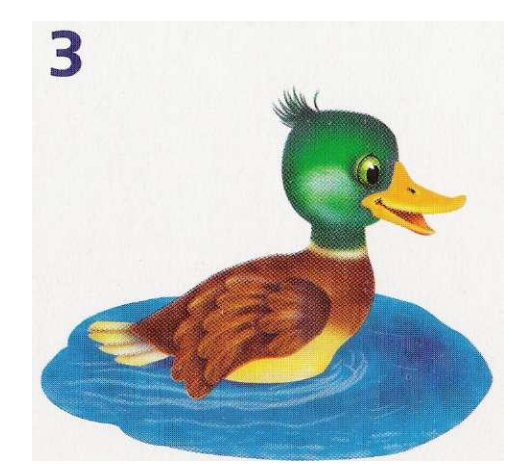

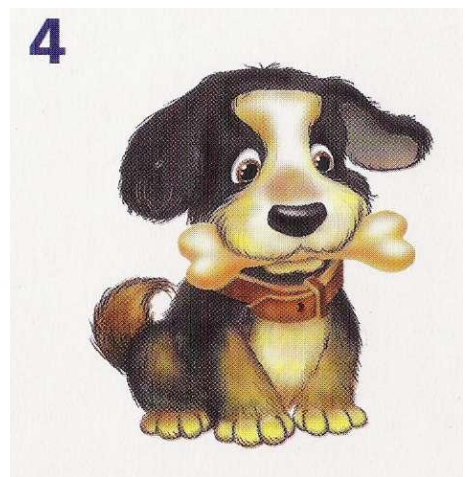

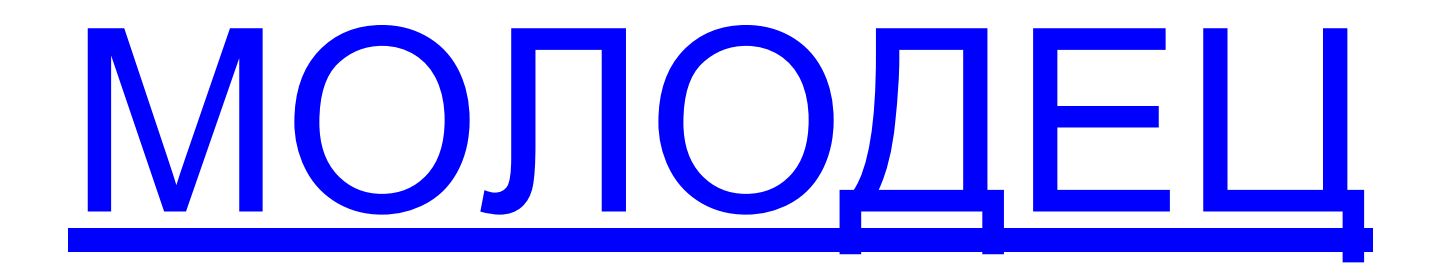

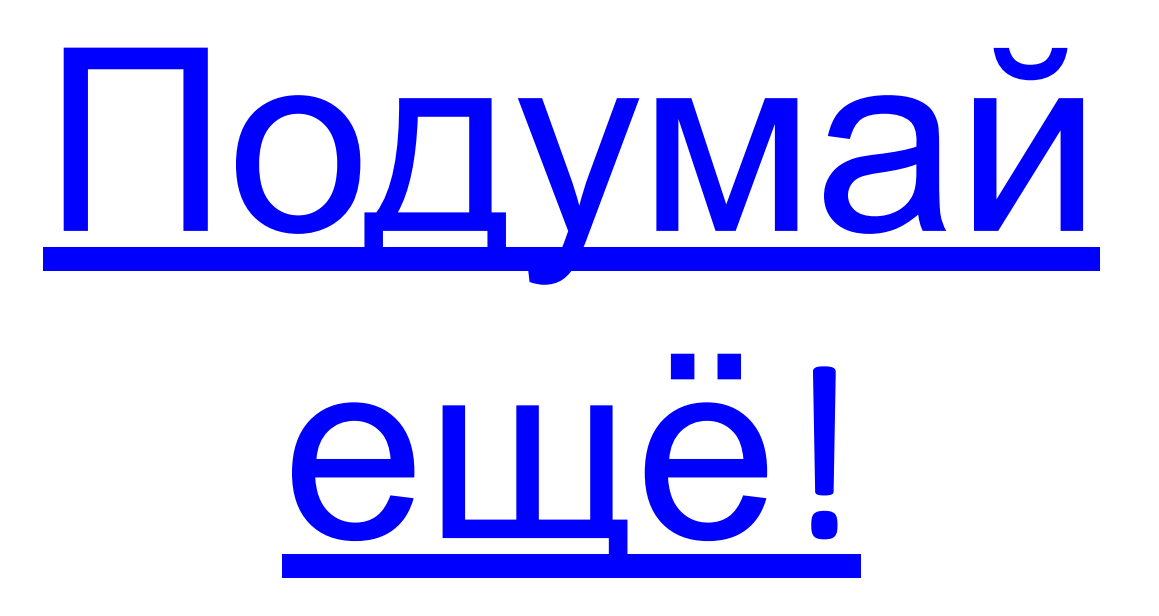

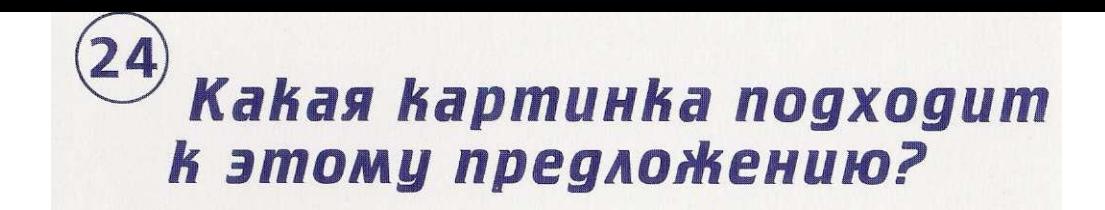

#### АНТОН НАРИСОВАЛ ДОМ.

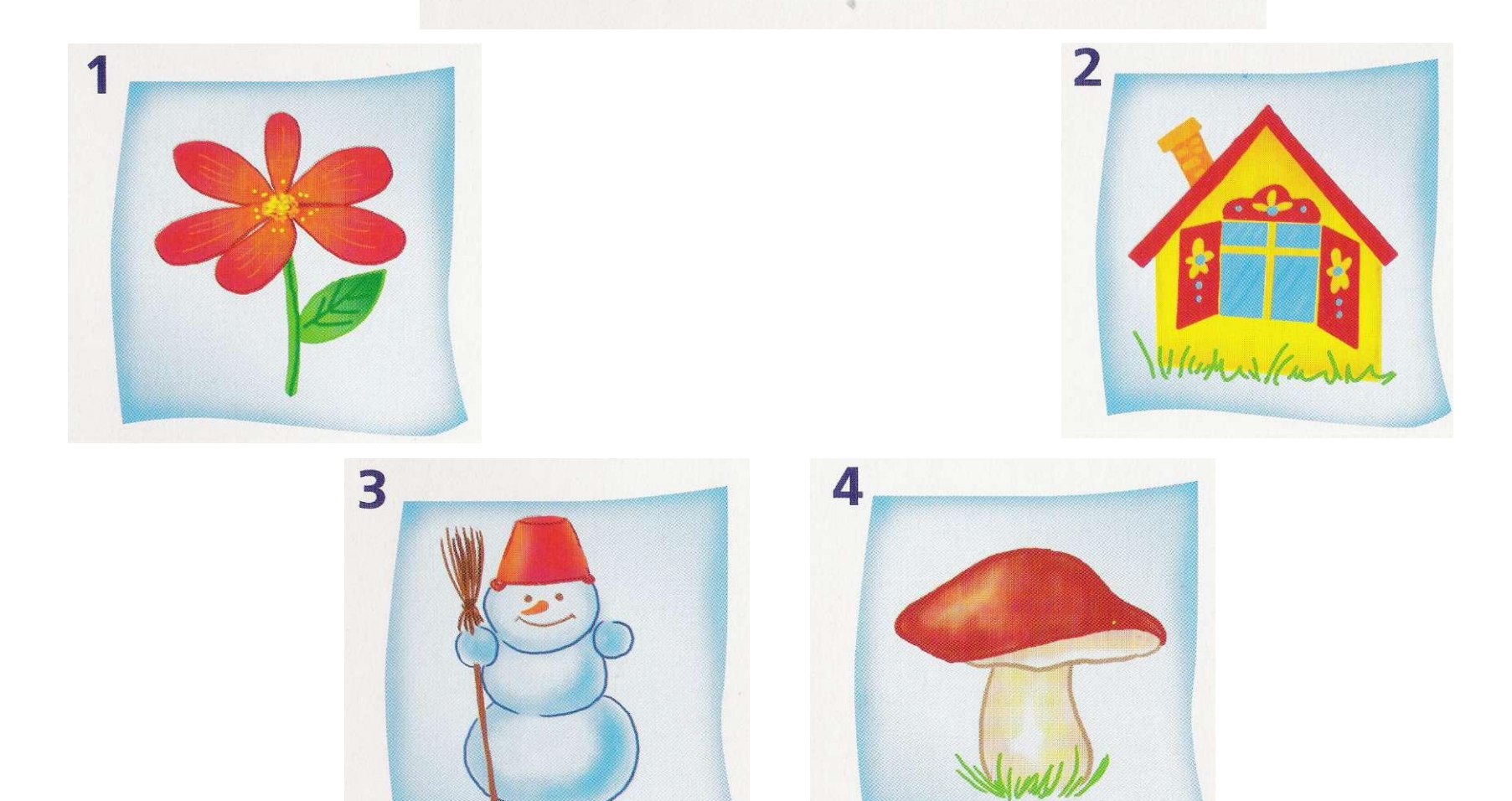

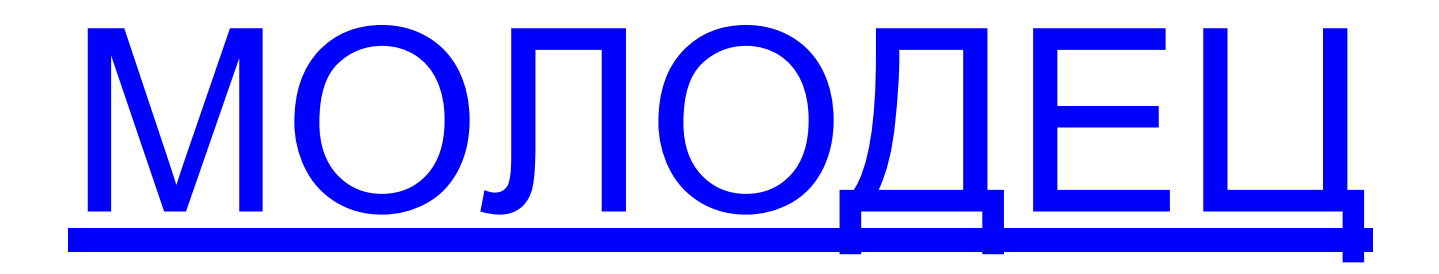

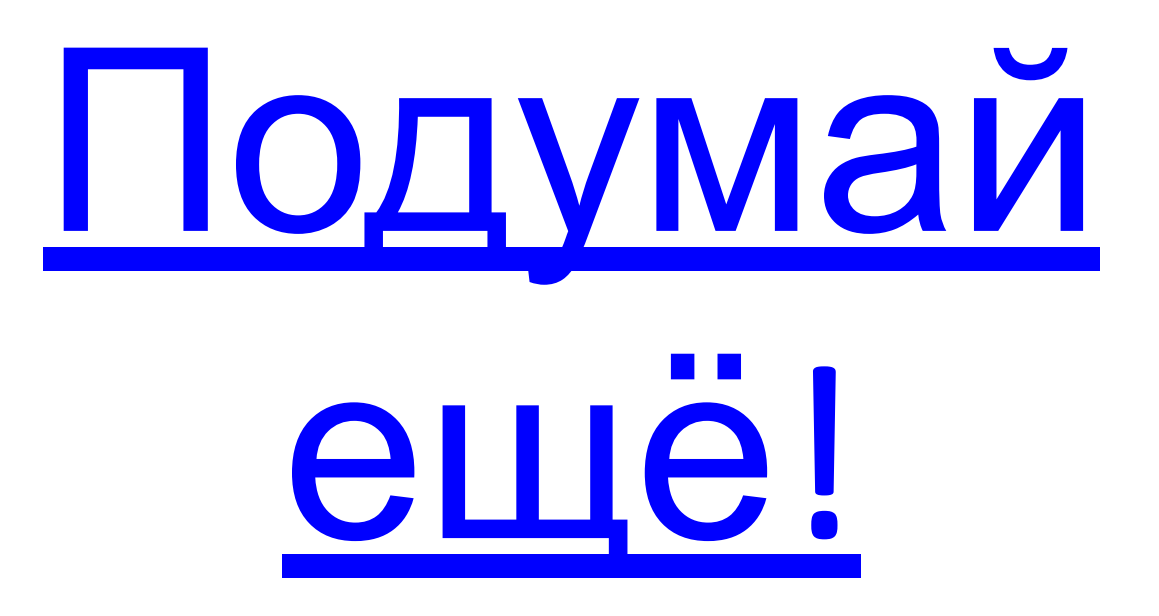